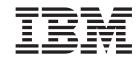

# Cúram Provider Management Developers Guide

Version 6.0.5

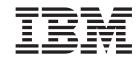

# Cúram Provider Management Developers Guide

Version 6.0.5

| Г | Note                                                                                                    |
|---|----------------------------------------------------------------------------------------------------|
|   | Before using this information and the product it supports, read the information in "Notices" on page 67 |
|   |                                                                                                    |
|   |                                                                                                    |
|   |                                                                                                    |
|   |                                                                                                    |

#### Revised: May 2013

This edition applies to IBM Cúram Social Program Management v6.0 5 and to all subsequent releases unless otherwise indicated in new editions.

Licensed Materials - Property of IBM.

© Copyright IBM Corporation 2012, 2013. US Government Users Restricted Rights – Use, duplication or disclosure restricted by GSA ADP Schedule Contract with IBM Corp.

© Cúram Software Limited. 2011. All rights reserved.

## Contents

| Figures v                                         | 3.7.3 Utilization Contract Events               |     |
|---------------------------------------------------|-------------------------------------------------|-----|
|                                                   | 3.7.4 Performance Measure Events                |     |
| Tables vii                                        | 3.8 Service Invoice Customization Points        |     |
|                                                   | 3.8.1 Service Invoice Events                    |     |
| Chapter 1 Introduction 1                          | 3.8.2 Service Invoice Line Item Events          |     |
| Chapter 1. Introduction                           | side service mivorce and rem confection avenue  |     |
| 1.1 Purpose                                       |                                                 |     |
| 1.2 Audience                                      |                                                 | 28  |
| 1.3 Prerequisite Reading                          |                                                 |     |
| 1.4 Further Reading                               | ,                                               |     |
| 1.5 Chapters in this Guide                        |                                                 |     |
|                                                   | 3.9.4 Attendance Payment Frequency Events       | 31  |
| Chapter 2. Using Strategy Patterns to             | 3.9.5 Service Offering Attendance Configuration |     |
| Customize CPM 3                                   |                                                 | 31  |
| 2.1 Introduction                                  | 3.9.6 Service Offering Attendance Payment       |     |
| 2.2 Provider Implementations                      | Events                                          |     |
| 2.3 Placement and Contract Implementations 5      | 3.10 Financial Customization Points             |     |
| 2.4 Training Implementations 6                    | 3.10.1 Financial Events                         |     |
| 2.5 Service Invoice Implementations 7             | 3.11 Referral Customization Points              |     |
| 2.6 Custom Rates and Reassessment 8               | 3.11.1 Referral Events                          |     |
| 2.7 Roster Implementations                        | 3.12 Service Delivery Customization Points      |     |
| 2.8 Taxonomy Search Implementations 11            | 3.12.1 Service Delivery Events                  |     |
| 2.9 Performance Measure Implementations 12        | 3.13 Taxonomy Customization Points              |     |
| •                                                 | 3.13.1 Taxonomy Events                          | 36  |
| Chapter 3. Using Events to Add                    |                                                 |     |
| Custom Processing to CPM 13                       | Chapter 4. CPM Workflow Process                 |     |
| 3.1 Introduction                                  | Definitions                                     | 41  |
| 3.2 Provider Customization Points                 | ,                                               |     |
| 3.2.1 Provider Events                             |                                                 |     |
| 3.2.2 Provider Enquiry Events                     |                                                 | 41  |
|                                                   |                                                 | 41  |
| 3.2.3 License Events                              |                                                 |     |
| 3.2.5 Compartment Events                          |                                                 |     |
| 3.2.6 Place Events                                |                                                 |     |
|                                                   |                                                 | 41  |
| 3.2.7 Request Events                              |                                                 |     |
| 3.2.9 Provider Deduction Events                   |                                                 |     |
|                                                   | · <u> </u>                                      |     |
| 3.2.10 Provider Offering Events                   |                                                 |     |
| 3.2.11 Provider Offering Rate Events              |                                                 |     |
|                                                   |                                                 |     |
| 3.3 Provider Group Customization Points 18        |                                                 |     |
| 3.3.1 Provider Group Events                       | '                                               |     |
| 3.3.2 Provider Group Associate Events 18          | '                                               | 42  |
| 3.4 Service Offering Customization Points 18      | 4 = 4 = 2                                       |     |
| 3.4.1 Service Offering Events                     |                                                 |     |
| 3.4.2 Service Group Events                        |                                                 |     |
| 3.5 Service Authorization Customization Points 19 |                                                 | -   |
| 3.5.1 Service Authorization Events                |                                                 |     |
| 3.5.2 Service Authorization Line Item Events 20   | 11                                              | 43  |
| 3.6 Placement Customization Points                | 4 4 6 G                                         |     |
| 3.6.1 Placement Events                            | 4 ( 0 D ( 1 D 1 )                               |     |
| 3.6.2 Reservation Events                          |                                                 |     |
| 3.7 Contract Customization Points                 | 4.6.4 Event Details                             | 43  |
| 3.7.1 Contract Version Events                     | 1 M                                             | 4.4 |
| 3.7.2 Flat Rate Contract Events                   | Workflow                                        | 44  |

| 4.7.1 Enacted From                           | 6.2 Payment Types                                   |
|----------------------------------------------|-----------------------------------------------------|
| 4.7.2 Source Location                        | 4 6.2.1 Service Invoice                             |
| 4.7.3 Default Behavior                       |                                                     |
| 4.7.4 Event Details                          |                                                     |
| 4.8 Supervisor Request Decision Workflow 4   |                                                     |
| 4.8.1 Enacted From                           |                                                     |
| 4.8.2 Source Location                        |                                                     |
| 4.8.3 Default Behavior                       |                                                     |
| 4.8.4 Event Details                          | 7.1 Introduction                                    |
| 4.9 Supervisor View New External User Task   | 7.2 Troduct Besign and Configuration                |
| Notification Workflow                        | 7.3 Rule Set Creation                               |
| 4.9.1 Enacted From                           |                                                     |
| 4.9.2 Source Location                        |                                                     |
| 4.9.3 Default Behavior                       | _ 7.0 betvice Benvery election                      |
| 4.9.4 Events Details                         |                                                     |
| 4.10 Roster Exception Processing Workflow 45 | =                                                   |
| 4.10.1 Enacted From                          |                                                     |
| 4.10.1 Effected From                         |                                                     |
|                                              | 9.1.1 Penlacing the AIPs VMI elements with          |
| 4.10.3 Default Behavior                      | your XML elements in                                |
| 4.10.4 Event Details                         |                                                     |
| 4.11 New Client Added to Roster Workflow 4   | 9.1.2 Dominary your implementation with default     |
| 4.11.1 Enacted From                          | implementation 50                                   |
| 4.11.2 Source Location                       | 9.2 Patriarra Indovas and Patriarra Tayonamy Tarmas |
| 4.11.3 Default Behavior                      | Dr. Verryands                                       |
| 4.11.4 Event Details                         | ,                                                   |
| 4.12 Roster Line Item Approval Workflow 47   | Chapter 9. Compliancy 61                            |
| 4.12.1 Enacted From                          |                                                     |
| 4.12.2 Source Location                       |                                                     |
| 4.12.3 Default Behavior                      |                                                     |
| 4.12.4 Event Details                         | Annandiy Annandiy                                   |
| 4.13 Roster Line Item Correction Approval    | Appendix. Appendix 63                               |
| Workflow                                     | A.1 Appendix A 63                                   |
| 4.13.1 Enacted From                          |                                                     |
| 4.13.2 Source Location                       |                                                     |
| 4.13.3 Default Behavior                      |                                                     |
| 4.13.4 Event Details                         |                                                     |
|                                              | A.2.3 RelatedConcept.xsd 60                         |
| Chapter 5. CPM Products and Rule             | A.2.4 ExternalTerm.xsd 66                           |
| Sets 49                                      |                                                     |
| 5.1 Overview                                 |                                                     |
| 5.2 Products                                 | Trademarks                                          |
| 5.3 Rule Sets                                |                                                     |
|                                              |                                                     |
| Chapter 6. CPM Financials 51                 |                                                     |
| 6.1 Introduction                             |                                                     |
|                                              |                                                     |

## **Figures**

## **Tables**

| 1.  | Provider Implementations                      | . 3  | 48. | Provider Roster Line Item Event Details       | 29 |
|-----|-----------------------------------------------|------|-----|-----------------------------------------------|----|
| 2.  | Placement and Contract Implementations        | 5    | 49. |                                               | 30 |
| 3.  | Training Implementations                      | . 6  | 50. | Provider Roster Line Item Event Details       | 30 |
| 4.  | Service Invoice Implementations               | . 7  | 51. | Provider Roster Line Item Correction (PRLI    |    |
| 5.  | Custom Rates and Reassessment                 |      |     |                                               | 30 |
|     | Implementations                               | . 8  | 52. | Roster Event Details                          | 31 |
| 6.  | Roster Implementations                        | . 10 | 53. | Attendance Payment Frequency Event Details    | 31 |
| 7.  | Taxonomy Search Implementations               | . 11 | 54. | Service Offering Attendance Configuration     |    |
| 8.  | Performance Measure Implementations           | 12   |     | Event Details                                 | 31 |
| 9.  | Provider Event Details                        | . 13 | 55. | Service Offering Attendance Event Details     | 31 |
| 10. | Provider Event Details                        | . 13 | 56. | Financial Event Details                       | 32 |
| 11. | Provider Enquiry Event Details                | . 14 | 57. | Financial Event Details                       | 32 |
| 12. | License Event Details                         | . 14 | 58. | Financial Event Details                       | 32 |
| 13. | Home Study Event Details                      | . 14 | 59. | Financial Event Details                       | 33 |
| 14. | Compartment Event Details                     |      | 60. | Financial Event Details                       | 34 |
| 15. | Place Event Details                           |      | 61. | Referral Event Details                        | 34 |
| 16. | Request Event Details                         | . 15 | 62. | Referral Event Details                        | 34 |
| 17. | Member Certification Event Details            | . 15 | 63. | Service Delivery Event Details                | 35 |
| 18. | Provider Deduction Event Details              | . 16 | 64. | Service Delivery Event Details                | 35 |
| 19. | Provider Offering Event Details               | . 16 | 65. | Service Delivery Event Details                | 35 |
| 20. | Provider Offering Event Details               | . 16 | 66. | Taxonomy Event Details                        | 36 |
| 21. | Provider Offering Rate Event Details          |      | 67. | Taxonomy Event Details                        |    |
| 22. | Performance Measure Event Details             | . 17 | 68. | Taxonomy Event Details                        | 36 |
| 23. | Performance Measure Event Details             | . 17 | 69. | Taxonomy Event Details                        | 37 |
| 24. | Provider Group Event Details                  | . 18 | 70. | Taxonomy Event Details                        | 37 |
| 25. | Provider Group Associate Event Details        | 18   | 71. | Taxonomy Event Details                        |    |
| 26. | Service Offering Event Details                | . 18 | 72. | Taxonomy Event Details                        | 38 |
| 27. | Service Group Event Details                   |      | 73. | Taxonomy Event Details                        | 39 |
| 28. | Service Authorization Event Details           | . 19 | 74. | External Enquiry Event Details                | 41 |
| 29. | Service Authorization Line Item Event Details | 20   | 75. | Home Study Approval Event Details             | 42 |
| 30. | Service Authorization Line Item Event Details | 21   | 76. | New Invoice Created Event Details             | 42 |
| 31. | Placement Event Details                       | . 21 | 77. | Service Invoice Exception Processing Event    |    |
| 32. | Placement Event Details                       | . 21 |     | Details                                       | 43 |
| 33. | Placement Event Details                       | . 22 | 78. | Service Invoice Line Item Event Details       | 43 |
| 34. | Reservation Event Details                     | . 22 | 79. | Service Invoice Line Item Correction Approval |    |
| 35. | Contract Version Event Details                | . 22 |     | Event Details                                 | 44 |
| 36. | Contract Version Event Details                | . 23 | 80. |                                               | 45 |
| 37. | Flat Rate Contract Event Details              | . 23 | 81. | Roster Exception Processing Event Details     | 46 |
| 38. | Utilization Contract Event Details            |      | 82. | New Client Added to Roster Event Details      | 46 |
| 39. | Performance Measure Event Details             |      | 83. | Roster Line Item Approval Event Wait          |    |
| 40. | Service Invoice Event Details                 | . 25 |     | Activities Details                            | 47 |
| 41. | Service Invoice Line Item Event Details       | 25   | 84. | Roster Line Item Correction Approval Event    |    |
| 42. | Service Invoice Line Item Event Details       | 26   |     | Details                                       | 48 |
| 43. | Service Invoice Line Item Event Details       | 27   | 85. | Payment Type and Rule Set Details             | 49 |
| 44. | Service Invoice Line Item Event Details       | 27   | 86. | AIRs and Curam Taxonomy Mapping               |    |
| 45. | Service Invoice Line Item Event Details       | 27   |     | Elements                                      | 58 |
| 46. | Service Invoice Line Item Correction Event    |      | 87. | Mapping between Curam Taxonomy File Data      |    |
|     | Details                                       | . 28 |     | and Curam Relational Entities                 | 59 |
| 47. | Provider Roster Line Item Event Details       | 28   |     |                                               |    |

## **Chapter 1. Introduction**

## 1.1 Purpose

The purpose of this guide is to describe the options for customizing the Cúram Provider ManagementCúram Provider Management (CPM) component. Its scope includes the customization of Strategy Patterns, Events, Workflows, Products, and Rule Sets. Customization can be distinguished from configuration in that customization allows developers to modify, extend, or replace source code to suit agency's requirements. Configuration allows administrators to manage the information that is displayed on application pages or to alter the behavior of the application in certain predefined ways.

This guide describes the customization or extension points provided with the CPM component. For further information on how to uses these customization points, readers should consult the Persistence Cookbook where customization techniques are described in detail.

This guide does not cover generic extension points such as persistence events.

#### 1.2 Audience

This guide is intended for developers responsible for customizing CPM.

## 1.3 Prerequisite Reading

- Persistence Cookbook
- Cúram Workflow Reference Guide

## 1.4 Further Reading

For more information about the classes, interfaces, business event interfaces and the standard infrastructural persistence events included in the CPM component, please consult the CPM JavaDoc.

## 1.5 Chapters in this Guide

#### Using Strategy Patterns to Customize CPM

This chapter provides a brief description of the types of customization points that are available in CPM and how agencies can use them in a supported manner.

#### Using Events to Add Custom Processing to CPM

This chapter describes the events that can be used by agencies to add functionality before and/or after a piece of functionality is executed.

#### **CPM Workflow Process Definitions**

This chapter lists and details CPM Workflows that can be customized by the agency

#### **CPM Products and Rule Sets**

This chapter describes CPM products and Rule Sets.

#### CPM Financials

This chapter describes CPM Financials.

#### **CPM Taxonomy**

This chapter describes CPM Taxonomy.

#### Compliancy

This chapter describes compliancy information that should be kept in mind before any customization.

## Appendix

This chapter provides appendixes.

## **Chapter 2. Using Strategy Patterns to Customize CPM**

## 2.1 Introduction

CPM provides a number of service layer interfaces that are specifically designed for customization. A new custom implementation can be provided for any of the interfaces listed below. It is worth noting that default implementations are provided for these interfaces. Please read the Persistence Cookbook on how to provide an implementation for a service layer interface. The default implementations of these interfaces can be replaced with a new custom implementation by creating a new Guice module class and adding a corresponding entry in the MODULE table. Chapter 5 - Creating a Google Guice Module - in the Persistence Cookbook explains this in detail.

## 2.2 Provider Implementations

Table 1. Provider Implementations.

This table describes customizable implementations.

| Functionality                          | Interface                             | Description                                                                                                    |
|----------------------------------------|---------------------------------------|----------------------------------------------------------------------------------------------------|
| Provider Enrollment Date               | curam.provider.impl.Provider          | This interface allows agencies to enroll a Provider or Provider Group in CPM with an enrollment date which is in the past. This allows the agency to use the original date of enrollment while enrolling providers. The default implementation is to use the current date. |
| Provider Reference Number              | curam.provider.impl.ProviderReference | Nhimbet Strategyllows agencies to generate Provider Reference Numbers according to their preferred format.                                                                                                    |
| Provider Group Reference Number        | curam.provider.impl.ProviderGroupRe   | generate Provider Group Reference Numbers according to their preferred format.                                                                                                    |
| Provider Enquiry Reference Number      | curam.provider.impl.ProviderEnquiryR  | eFhierint Nfambal Correspondies to generate Provider Enquiry Reference Numbers according to their preferred format.                                                                                                    |
| License Reference Number<br>Generation | curam.provider.impl.LicenseNumberGe   | efficies to generate License Reference Numbers according to their preferred format.                                                                                                    |
| Home Study Recommendation<br>Approval  | curam.provider.impl.ProviderSecurity  | This interface allows agencies to designate a specific user or a group of users (an organization unit, users in a particular position or with a particular job, etc.) who can approve or reject a home study recommendation.                                               |
| Provider Offering Approval Criteria    | curam.providerservice.impl.ProviderO  | ferisgiAppraxedIlotesiagencies to specify criteria which need to be met in order to approve a service offered by a provider.                                                                                                    |

Table 1. Provider Implementations (continued).

This table describes customizable implementations.

| Functionality                                 | Interface                               | Description                                                                                                    |
|-----------------------------------------------|-----------------------------------------|----------------------------------------------------------------------------------------------------|
| Service Offering Validation                   | curam.serviceoffering.impl.ServiceOffer | used for managing the validations for a service. The default implementation of this interface is provided by ServiceOfferingValidationImpl. A new implementation of this interface is required to change the mechanism used to manage the validations for a service. This interface allows agencies to backdate the start date of a service offering. This may be useful when an agency is unable to add all provider services at the time of enrollment. This interface allows the agency to add a service at a later stage, and indicate that it has always been offered by the provider. The default date can be overridden on case-by-case basis. |
| External User Password                        | curam.externaluseraccess.impl.External  | Useis Partenfand Stillators yagencies to implement a particular strategy for allocating passwords, at the point at which they generate the initial password for a new external user account, or generate a replacement password for a user who has forgotten password and needs to re-establish credentials with the agency.                                                                                                    |
| Provider Member Offering Training<br>Criteria | curam.provider.impl.ProviderMemberC     | This ing Teafaing Unites ia gencies to change the default functionality when a provider offering with training requirements is approved. For example, the agency may wish to prevent the approval of a provider offering, if the training requirements for the service are neither 'Complete' nor 'Waived', rather than sending a notification.                                                                                                    |

## 2.3 Placement and Contract Implementations

Table 2. Placement and Contract Implementations.

This table describes customizable Placement and Contract implementations.

| Functionality                           | Interface                              | Description                                                                                                    |
|-----------------------------------------|----------------------------------------|----------------------------------------------------------------------------------------------------|
| Placement Payment                       | curam.place.impl.PlacementPaymentSt    | used for determining if a placement is paid on the basis of an invoice or placement. The default implementation of this interface is provided by PlacementPaymentStrategyImpl. A new implementation of this interface is required to change the mechanism used to determine if a placement is paid on the basis of an invoice or placement. For example, an agency may indicate that all placement services should be paid through the receipt of invoices, or it may indicate that only services in a specific service group or services provided by specific providers can be paid through the receipt of invoices. |
| Flat Rate Contract Cover Pattern        | curam.contracts.impl.FlatRateContractC | PlatRateContractCoverPatternStrategy class is used for determining the cover period pattern for a provider flat rate contract payment. The default implementation of this interface is provided by FlatRateContractCoverPatternStrategyImp A new implementation of this interface is required to change the mechanism used to determine the cover period pattern for a provider flat rate contract payment. A cover period pattern specifies how payments or bills are issued, e.g., in advance, in arrears, once-off, etc.                                                                                           |
| Contract Reference Number<br>Generation | curam.contracts.impl.ReferenceNumbe    | GeRefatenceNumberGenerator class is used for generating a reference number for a contract. The default implementation of this interface is provided by UniqueNumberGeneratorImpl. A new implementation of this interface is required to change the strategy to generate a reference number.                                                                                                    |

## 2.4 Training Implementations

Table 3. Training Implementations.

This table describes customizable Training implement ions

| Functionality                             | Interface                            | Description                                                                                                    |
|-------------------------------------------|--------------------------------------|----------------------------------------------------------------------------------------------------|
| Approve License Based on Training         | curam.provider.impl.LicenseApprovalC | iffleisianterface allows agencies to change the default functionality for when a license with training requirements is approved. CPM supports notification to a user where training requirements for one or more services are neither 'Complete' nor 'Waived' for provider members. However, some Agencies may wish to prevent license approval if this validation is not satisfied. This interface is useful in such a scenario. |
| Approve Person Training                   | curam.training.impl.ApprovePersonTra | inhighnous and strategy for define their approval strategy for person training. The purpose of this interface is the same as that for the approval of provider member training, as described above.                                                                                                    |
| Approve Provider Group Member<br>Training | curam.training.impl.ApproveProviderC | define their approval strategy for provider group member training. The purpose of this interface is the same as that for the approval of provider member training, as described above.                                                                                                    |
| Approve Provider Member Training          | curam.training.impl.ApproveProviderN | TehibenTearfningThogsangetrategy of define their approval strategy for provider member training. CPM by default allows the resource manager or the resource manager supervisor to approve training.                                                                                                    |

The curam.training.impl.ApproveProviderMemberTrainingProgramStrategy interface can be used to facilitate functional scenarios such as the following:

- Agencies may choose to have another user or a group of users (an organization unit, users in a particular position or with a particular job) who can approve the training request.
- Agencies may wish to inhibit authorization of training based on some other additional or alternative approval criterion.
- CPM does not send any notification on approval of a training program. However, an agency may want to send a notification to the provider of the training, the provider the provider member works for, or the provider member themselves.

## 2.5 Service Invoice Implementations

Table 4. Service Invoice Implementations.

This table describes customizable Service Invoice implementations

| Functionality                        | Interface                                                    | Description                                                                                                    |
|--------------------------------------|--------------------------------------------------------------|----------------------------------------------------------------------------------------------------|
| Service Invoice Line Item            | curam.financial.impl .ServiceInvoiceLineItemValidationStrate | A egyrviceInvoiceLineItemValidationStrates class is used for validating the number of units of a service invoice line item. The default implementation of this interface is provided by ServiceInvoiceLineItem ValidationStrategyImpl. A new implementation of this interface is required to change the mechanism used to validate the number of units of a service invoice line item.                                                                                                    |
| Service Invoice Payment              | curam.financial.impl .ServiceInvoicePaymentStrategy          | A ServiceInvoicePaymentStrategy class is used for managing service invoice payment strategy. The default implementation of this interface is provided by ServiceInvoicePaymentStrategyImpl. A new implementation of this interface is required to change the mechanism used to manage service invoice payment strategy. This may be useful where an agency wishes to re-direct these payments to an individual or a group other than the provider. For example, if the provider is specified as the payee on a service invoice line item but is an active member of a provider group, the agency may re-direct payments to the provider group instead. |
| Service Invoice Line Item Validation | curam.financial.impl .ServiceInvoiceLineItemValidator        | A ServiceInvoiceLineItemValidator class is used for validating the service invoice line item. The default implementation of this interface is provided by ServiceInvoiceLineItemValidatorImpl. A new implementation of this interface is required to change the mechanism used to validate the service invoice line item. For example, some agencies may not want to allow a service invoice line item to be added to a service invoice if the status of the service invoice is 'In Progress'. This interface will allow them to implement this validation.                                                                                            |

Table 4. Service Invoice Implementations (continued).

This table describes customizable Service Invoice implementations

| Functionality                                         | Interface                                    | Description                                                                                                    |
|-------------------------------------------------------|----------------------------------------------|----------------------------------------------------------------------------------------------------|
| Determine Service Invoice Line Item<br>Payment Amount | curam.financial.impl .DeterminePaymentAmount | This business interface provides a mechanism for determining the amount to be paid for Service Invoice Line Item. If an Agency has a specific way in which they will want to calculate the payment amount, the customized implementation can be provided for this interface. |

## 2.6 Custom Rates and Reassessment

Table 5. Custom Rates and Reassessment Implementations.

This table describes custom rates and reassessment implementations

| Functionality            | Interface                        | Description                                                                                                    |
|--------------------------|----------------------------------|----------------------------------------------------------------------------------------------------|
| Applicable Rate Listener | curam.financial.impl.ApplicableR | RateListEhist business interface is used for re-assessment of payments for a given period for a service authorization line item/placement/service invoice line item/provider roster line item. There are two APIs present in ApplicableRateListener having same name as "reAssess" but with different input types.  1. reassess API having inputs as                                                                                                    |
|                          |                                  | Service Authorization Line Item and date range is used when no detailed product information is available and only Service Authorization Line Item is known. It searches to retrieve matching Service Invoice Line items, Placements and Provider Roster Line Items for the given Service Authorization Line Item and then it calls the suitable API present in ApplicableRateProcessor API to process the change of rate for any given input(placement /SILI/PRLI) and reassess the payment. |
|                          |                                  | 2. reassess API having inputs as Delivery Evidence Information of the product and date range is used when more product level information is available and the type of service is known. Depending on the product type it calls the suitable API present in ApplicableRateProcessor API to process the change of rate for any given input(placement /SILI/PRLI) and reassess the payment.                                                                                                    |

Table 5. Custom Rates and Reassessment Implementations (continued).

This table describes custom rates and reassessment implementations

| Functionality                       | Interface                              | Description                                                                                                    |
|-------------------------------------|----------------------------------------|----------------------------------------------------------------------------------------------------|
| Applicable Rate Processor           | curam.financial.impl.ApplicableRatePro | AssApplicableRateProcessor class is used for reassessment of payments triggered by the change in rates. The default implementation of this interface is provided by ApplicableRateProcessorImpl. A new implementation of this interface is required to change the mechanism used to calculate the reassessed payment amount, due to the change in rates for the reassessment period. This interface allows agencies to process the change of rate for any given input (placement/SILI/PRLI) and reassess the payment. There are three APIs present in ApplicableRateProcessor named processRateChangeForPlacement, processRateChangeForPRLI and processRateChangeForSILI respectively. All these APIs are having inputs as type of service (Placement, SILI, PRLI) and the reassessment period. It processes the change of rate for any given input(placement /SILI/PRLI) and reassess the payment. |
| Service Delivery Rate Determination | curam.financial.impl.RateDetermination | nA RateDetermination class is used for retrieving the rates for the given period and product delivery. The default implementation of this interface is provided by RateDeterminationImpl. A new implementation of this interface is required to change the strategy to determine the rates for a given delivery type (placement, invoice, or attendance) for a given period of time. For example, the applicable rates for a service can be determined using a custom rate calculation logic which may reference variables that do not reside within CPM, such as the number of children in a family.                                                                                                    |

## 2.7 Roster Implementations

Table 6. Roster Implementations.

This table describes customizable Roster implementations

| Functionality                   | Interface                            | Description                                                                                                    |
|---------------------------------|--------------------------------------|----------------------------------------------------------------------------------------------------|
| Generate Rosters                | curam.attendance.impl.DetermineRosto | naubmissionDueDate DetermineRosterSubmissionDueDate class is used for determination of submission due date for a roster. The default implementation of this interface is provided by DetermineRosterSubmissionDueDateImp A new implementation of this interface is required to change the way the grace period is used to determine the submission due date. For instance, an agency may wish to consider only the business days to calculate a submission due date.                                                |
| Match Provider Roster Line Item | curam.attendance.impl.MatchProvider  | Restriction of this interface is required to change the mechanism used to match the details of a provider roster line item details. The default implementation of this interface is provided by MatchProviderRosterLineItemImpl. A new implementation of this interface is required to change the mechanism used to match the details of a provider roster line item with the existing details. It is used for performing an agency's own program-specific validations during matching a provider roster line item. |
| Match Provider Roster Line Item | curam.attendance.impl.VoucherValidat | oA VoucherValidator class is used for matching and validating the voucher details. The default implementation of this interface is provided by VoucherValidatorImpl. A new implementation of this interface is required to change the mechanism used to match and validate the voucher details of the provider roster line item. For example, the agency might have its own program-specific validations to match and validate the voucher details.                                                                 |

Table 6. Roster Implementations (continued).

This table describes customizable Roster implementations

| Functionality              | Interface                           | Description                                |
|----------------------------|-------------------------------------|--------------------------------------------|
| Determine Attendance Based | curam.attendance.impl.AttendancePay |                                            |
| Payment Amount             |                                     | AttendancePaymentDeterminationProcessing   |
|                            |                                     | class is used for the determination of     |
|                            |                                     | an attendance-based payment                |
|                            |                                     | amount. The default implementation         |
|                            |                                     | of this interface is provided by           |
|                            |                                     | AttendancePaymentDeterminationProcessingIn |
|                            |                                     | A new implementation of this               |
|                            |                                     | interface is required to change the        |
|                            |                                     | mechanism used to calculate the            |
|                            |                                     | attendance-based payment rate. For         |
|                            |                                     | example, the provider service rate         |
|                            |                                     | valid either on the end date of the        |
|                            |                                     | roster line item or the end date of the    |
|                            |                                     | matching service authorization line        |
|                            |                                     | item could be used to determine the        |
|                            |                                     | attendance-based payment amount.           |
| Allocate Units             | curam.attendance.impl.PRLIUnitsAllo | ca#idPIRInDchritinAgllocationProcessing    |
|                            |                                     | class is used for managing the             |
|                            |                                     | allocation of units from roster line       |
|                            |                                     | items to matching service                  |
|                            |                                     | authorization line items. The default      |
|                            |                                     | implementation of this interface is        |
|                            |                                     | provided by                                |
|                            |                                     | PRLIUnits Allocation Processing Impl.      |
|                            |                                     | A new implementation of this               |
|                            |                                     | interface is required to change the        |
|                            |                                     | mechanism used to allocate units to        |
|                            |                                     | the matching service authorization         |
|                            |                                     | line items. For example, units could       |
|                            |                                     | be allocated evenly to all service         |
|                            |                                     | authorization line items rather than       |
|                            |                                     | starting with the earliest one.            |

## 2.8 Taxonomy Search Implementations

Table 7. Taxonomy Search Implementations.

This table describes customizable Taxonomy Search implementations

| Functionality                                    | Interface                                 | Description                                                                                                    |
|--------------------------------------------------|-------------------------------------------|----------------------------------------------------------------------------------------------------|
| Taxonomy term search based on different criteria | curam.taxonomy.sl.search.impl.Taxonomy.sl | myseabclsiness interface retrieves the taxonomy terms associated with provider service. This interface allows agencies to search the taxonomy terms based on different search criteria like term name, term code, indexed provider services etc. The default implementation uses the Generic Search Server (GSS) to fetch the search results. |

## 2.9 Performance Measure Implementations

Table 8. Performance Measure Implementations.

This table describes customizable Performance Measure implementations

| Functionality                                  | Interface                            | Description                                                                                                    |
|------------------------------------------------|--------------------------------------|----------------------------------------------------------------------------------------------------|
| Retrieve Performance Measures                  | curam.performancemeasure.impl.Retric | RetrieveAllPerformanceMeasuresForProviderOffering class is used for retrieving the performance measure's details for a provider service. The default implementation of this interface is provided by RetrieveAllPerformanceMeasuresForProviderOfferingImpa new implementation of this interface is required to change the mechanism used to determine the performance measure details of a provider service. Performance measure is the criteria by which the performance can be measured. For example, percentage of clients remaining in employment 1 year following the delivery of job search training.                            |
| Retrieve Performance Measures                  | curam.performancemeasure.impl.Retrie | RetrieveAllPerformanceMeasuresForProvider RetrieveAllPerformanceMeasuresForProvider class is used for retrieving the performance measure's details for a provider. The default implementation of this interface is provided by RetrieveAllPerformanceMeasuresForProviderImpl. A new implementation of this interface is required to change the mechanism used to determine the performance measure details of a provider. Performance measure is the criteria by which the performance of a provider can be measured. For example, percentage of clients remaining in employment 1 year following the delivery of job search training. |
| Retrieve Contract Performance<br>Measure Value | curam.performancemeasure.impl.Retric | RetrieveAllContractPerformanceMeasures class is used for retrieving the performance measure's details associated with a contract. The default implementation of this interface is provided by RetrieveAllContractPerformanceMeasuresImpl. A new implementation of this interface is required to change the mechanism used to determine the value for performance measure associated with the contract.                                                                                                    |

## Chapter 3. Using Events to Add Custom Processing to CPM

### 3.1 Introduction

The sections below detail the events that are raised by CPM which allow developers to add custom functionality. Business events are raised at all extension points. These events can be used by agencies to add functionality before and/or after the action is executed.

### 3.2 Provider Customization Points

The following sections list the available customization points for Providers.

#### 3.2.1 Provider Events

The following events are located in the curam.provider.impl.Provider interface.

Table 9. Provider Event Details.

This table describes Provider Events

| Event Class                          | Description                                                                                | Event is raised before and after                     |
|--------------------------------------|--------------------------------------------------------------------------------------------|------------------------------------------------------|
| ProviderSuspendEvents                | Raised when a Provider is suspended.                                                       | curam.provider.impl.Provider.suspend()               |
| ProviderCloseEvents                  | Raised when a Provider is closed.                                                          | curam.provider.impl.Provider.close()                 |
| ProviderRejectEvents                 | Raised when a Provider seeking approval is rejected.                                       | curam.provider.impl.Provider.reject()                |
| ProviderApproveEvents                | Raised when a Provider is approved.                                                        | curam.provider.impl.Provider.approve()               |
| ProviderReopenEvents                 | Raised when a closed Provider is reopened.                                                 | curam.provider.impl.Provider.activate()              |
| ProviderEnrollEvents                 | Raised when a Provider is enrolled.                                                        | curam.provider.impl.Provider.enroll()                |
| ProviderGetAvailablePlacesInDateRang | daisentswhen available Places in the given date range are retrieved.                       | curam.provider.impl.Provider.getAvailablePlacesInDat |
| ProviderGetServiceOfferingsEvents    | Raised when Service Offerings for a Provider are retrieved.                                | curam.provider.impl.Provider.getServiceOfferings()   |
| ProviderGetCommonApprovedProvide     | n <mark>Seiseide@ffeniagsFrweets</mark> Service<br>Offerings for a Provider are retrieved. | curam.provider.impl.Provider.getCommonApprovedP      |

The following events are located in the curam.provider.impl.ProviderApprovalCheck interface.

Table 10. Provider Event Details.

This table describes Provider Events

| Event Class                             | Description                                                          | Event is raised before and after    |                |
|-----------------------------------------|----------------------------------------------------------------------|-------------------------------------|----------------|
| Provider Approval Check Create Provider | r RpjsnovavlGeneckEnpptsoval check for the Provider is created.      | curam.provider.impl.ProviderApprova | Check.createPr |
| ProviderApprovalCheckModifyProvide      | enRapperdwalkehearkExpertsval check for<br>the Provider is modified. | curam.provider.impl.ProviderApprova | Check.modifyF  |
| Provider Approval Check Cancel Provider | Rapipedvall@heckEapptsoval check for the Provider is canceled.       | curam.provider.impl.ProviderApprova | Check.cancelPr |

## 3.2.2 Provider Enquiry Events

The following events are located in the curam.provider.impl.ProviderEnquiry interface.

Table 11. Provider Enquiry Event Details.

This table describes Provider Enquiry Events

| Event Class                         | Description                                           | Event is raised before and after      |                   |
|-------------------------------------|-------------------------------------------------------|---------------------------------------|-------------------|
| ProviderEnquiryCloseEvents          | Raised when a Provider Enquiry is closed.             | curam.provider.impl.ProviderEnquiry.c | lose()            |
| ProviderEnquiryTransferEnquiryToPro | RhisEstewtsen a Provider is enrolled from an enquiry. | curam.provider.impl.ProviderEnquiry.t | ransferEnquiryToF |
| ProviderEnquirySetProviderEnquiryDe | RidssExcentshen an enquiry is created.                | curam.provider.impl.ProviderEnquiry.s | etProviderEnquiry |
| ProviderEnquirySetProviderEnquiryUp | dRatisDettavilastivemtsenquiry is updated.            | curam.provider.impl.ProviderEnquiry.s | etProviderEnquiry |

### 3.2.3 License Events

The following Events are located in the curam.provider.impl.License interface.

Table 12. License Event Details.

This table describes License Events

| Event Class          | Description                         | Event is raised before and after      |
|----------------------|-------------------------------------|---------------------------------------|
| LicenseSuspendEvents | Raised when a License is suspended. | curam.provider.impl.License.suspend() |
| LicenseRejectEvents  | Raised when a License is rejected.  | curam.provider.impl.License.reject()  |
| LicenseApproveEvents | Raised when a License approved.     | curam.provider.impl.License.approve() |

## 3.2.4 Home Study Events

The following Events are located in the curam.homestudy.impl.HomeStudy interface.

Table 13. Home Study Event Details.

This table describes Home Study Events

| Event Class            | Description                                                         | Event is raised before and after         |
|------------------------|---------------------------------------------------------------------|------------------------------------------|
| HomeStudyApproveEvents | Raised when a Home Study recommendation for a provider is approved. | curam.homestudy.impl.HomeStudy.approve() |
| HomeStudySubmitEvents  | Raised when a Home Study is submitted.                              | curam.homestudy.impl.HomeStudy.submit()  |
| HomeStudyRejectEvents  | Raised when a Home Study recommendation is rejected.                | curam.homestudy.impl.HomeStudy.reject()  |

## 3.2.5 Compartment Events

The following Events are located in the curam.place.impl.Compartment interface.

Table 14. Compartment Event Details.

This table describes Compartment Events

| Event Class            | Description                          | Event is raised before and after     |
|------------------------|--------------------------------------|--------------------------------------|
| CompartmentCloseEvents | Raised when a Compartment is closed. | curam.place.impl.Compartment.close() |

## 3.2.6 Place Events

The following events are located in the curam.place.impl.Place interface.

Table 15. Place Event Details.

#### This table describes Place Events

| Event Class                    | Description                                       | Event is raised before and after       |
|--------------------------------|---------------------------------------------------|----------------------------------------|
| PlaceCloseEvents               | Raised when a Place is closed.                    | curam.place.impl.Place.activate()      |
| PlaceMarkOutOfUseEvents        | Raised when a Place is marked out of use.         | curam.place.impl.Place.markOutOfUse(   |
| PlaceOccupiedEvents            | Raised when a Place is occupied.                  | curam.place.impl.Place.occupied()      |
| PlaceMarkInUseEvents           | Raised when a Place is marked in use.             | curam.place.impl.Place.markInUse()     |
| PlaceGetLocationForPlaceEvents | Raised when the location of a Place is retrieved. | uram.place.impl.Place.getLocationForPl |

## 3.2.7 Request Events

The following events are located in the curam.externaluseraccess.impl.Request interface.

Table 16. Request Event Details.

#### This table describes Request Events

| Event Class         | Description                                                        | Event is raised before and after               |
|---------------------|--------------------------------------------------------------------|------------------------------------------------|
| RequestAcceptEvents | Raised when a Request created by an external provider is accepted. | curam.externaluseraccess.impl.Request accept(  |
| RequestSubmitEvents | Raised when Request created by an external provider is submitted.  | curam.externaluseraccess.impl.Request.submit   |
| RequestRejectEvents | Raised when Request created by an external provider is rejected.   | curam.externaluseraccess.impl.Request reject() |

### 3.2.8 Member Certification Events

The following events are located in the curam.provider.impl.MemberCertification interface.

Table 17. Member Certification Event Details.

#### This table describes Member Certification Events

| Event Class                           | Description                                                              | Event is raised before and after     |                 |
|---------------------------------------|--------------------------------------------------------------------------|--------------------------------------|-----------------|
| MemberCertificationModifyCertificatio | ræaiseds when a provider member<br>Certification is updated.             | curam.provider.impl.MemberCertificat | ion.modifyCerti |
| MemberCertificationGetDerivedStstusE  | Ranised when the status of a provider member Certification is retrieved. | curam.provider.impl.MemberCertificat | ion.getDerivedS |

## 3.2.9 Provider Deduction Events

The following events are located in the curam.provider.impl.ProviderDeduction interface.

Table 18. Provider Deduction Event Details.

This table describes Provider Deduction Events

| Event Class                                                                                                    | Description                                                                                                    | Event is raised before and after     |                    |
|----------------------------------------------------------------------------------------------------|----------------------------------------------------------------------------------------------------|--------------------------------------|--------------------|
| ProviderDeductionActivateProviderDeductionActivateProviderDeductionActiv | edicatised Events Deductions associated to a Provider are activated.                                                  | curam.provider.impl.ProviderDeductio | n.activateProvider |
| ProviderDeductionDeactivateProviderI                                                                                                    | DRaisetion#rernt3eductions associated to a Provider are deactivated.                                                  | curam.provider.impl.ProviderDeductio | n.deactivateProvid |
| ProviderDeductionCreateDeductionFor                                                                                                    | r Haisting Column Ev Portsuction is created for existing cases.                                                       | curam.provider.impl.ProviderDeductio | n.createDeduction  |
| ProviderDeductionCreateVariableDedu                                                                                                    | ac <mark>Kanis Edr Mlochif Meat Palylon Фи</mark> сТур <b>t</b> i Бивга <b>ts</b> e<br>created based on Payment Type. | curam.provider.impl.ProviderDeductio | n.createVariableDe |
| ProviderDeductionCancelVariableDedu                                                                                                    | udiniseForMudifVedPedylenDetTryptioEnsentse<br>Cancelled.                                                             | curam.provider.impl.ProviderDeductio | n.cancelVariableDe |

## 3.2.10 Provider Offering Events

The following events are located in the curam.providerservice.impl.ProviderOffering interface.

Table 19. Provider Offering Event Details.

This table describes Provider Offering Events

| Event Class                          | Description                                                           | Event is raised before and after     |                    |
|--------------------------------------|-----------------------------------------------------------------------|--------------------------------------|--------------------|
| ProviderOfferingApproveEvents        | Raised when a Provider Offering is approved.                          | curam.providerservice.impl.ProviderO | fering.approve()   |
| ProviderOfferingDenyEvents           | Raised when a Provider Offering is denied.                            | curam.providerservice.impl.ProviderO | fering.deny()      |
| ProviderOfferingCheckApprovalCriteri | alkaiends when approval criteria are checked for a Provider Offering. | curam.providerservice.impl.ProviderO | fering.checkAppro  |
| ProviderOfferingGetContractsEvents   | Raised when Contracts are retrieved for a Provider Offering.          | curam.providerservice.impl.ProviderO | fering.getContract |

The following events are located in the curam.citizenactivity.impl.ProviderOfferingUtil interface.

Table 20. Provider Offering Event Details.

This table describes Provider Offering Events

| Event Class                           | Description                                                                                | Event is raised before and after        |                    |
|---------------------------------------|--------------------------------------------------------------------------------------------|-----------------------------------------|--------------------|
| ProviderOfferingUtilGetByServiceOffer | RadderbwiderExelitsvider Offering is retrieved based on the Service Offering and Provider. | curam.citizenactivity.impl.ProviderOffe | ringUtil.getByServ |

## 3.2.11 Provider Offering Rate Events

The following events are located in the curam.providerservice.impl.ProviderOfferingRate interface.

Table 21. Provider Offering Rate Event Details.

This table describes Provider Offering Rate Events

| Event Class                         | Description                                                     | Event is raised before and after     |                 |
|-------------------------------------|-----------------------------------------------------------------|--------------------------------------|-----------------|
| ProviderOfferingRateModifyForContra | c <b>Navserd</b> swhen a Provider Offering<br>Rate is modified. | curam.providerservice.impl.ProviderO | fferingRate.mod |

### 3.2.12 Performance Measure Events

The following events are located in the curam.performancemeasure.impl.RetrievePerformanceMeasureForProvider interface.

Table 22. Performance Measure Event Details.

This table describes Performance Measure Events

| Event Class                         | Description                                                                                                    | Event is raised before and after          |                |
|-------------------------------------|----------------------------------------------------------------------------------------------------|-------------------------------------------|----------------|
| RetrievePerformanceMeasureForProvid | Refise Her hern thee Measure from NoOfInci<br>Measure on number of Incidents<br>registered with the Provider is<br>retrieved.              | deuntsm.performancemeasure.impl.Retri     | evePerformance |
| RetrievePerformanceMeasureForProvid | RaisePlewhern thee Merisum Two Of Invo<br>Measure on number of investigations<br>registered with the Provider is<br>retrieved.             | estiigatiopsrformancemeasure.impl.Retri   | evePerformance |
| RetrievePerformanceMeasureForProvid | Residenthern thee Measure from NoOfInci Measure on number of Incidents requiring investigations registered with the Provider is retrieved. | deuntsReperiforglanestigations.impl.Retri | evePerformance |
| RetrievePerformanceMeasureForProvid | ReisellerfbernatheeMtaslivelforGostom<br>custom Performance Measure for a<br>Provider is retrieved.                                        | curam.performancemeasure.impl.Retric      | evePerformance |

The following events are located in the curam.performancemeasure.impl.RetrievePerformanceMeasureForProviderOffering interface.

Table 23. Performance Measure Event Details.

This table describes Performance Measure Events

| Event Class                         | Description                                                                                                    | Event is raised before and after                      |                |
|-------------------------------------|----------------------------------------------------------------------------------------------------|-------------------------------------------------------|----------------|
| RetrievePerformanceMeasureForProvid | Raskering Get Peef Derrionner Measure For A<br>Measure on average cost per unit of<br>service is retrieved.               | vegCaustPerforit@fSæmicæsure.impl.Retri               | evePerformance |
| RetrievePerformanceMeasureForProvid | <del>Raskering(Get Paet Performentee</del> sure For N<br>Measure on number of units per<br>client is retrieved.           | โ <b>ดเมินกับกุระPfortilient</b> emeasure.impl.Retrie | evePerformance |
| RetrievePerformanceMeasureForProvid | <b>สิณิร์เลร่ามสู่เจ๊et คือาก็อปากสารจัดคือสั่งมาย</b> ForC<br>custom Performance Measure for a<br>Provider is retrieved. | ustram.performancemeasure.impl.Retri                  | evePerformance |

## 3.3 Provider Group Customization Points

The following sections list the available customization points for Providers Groups.

## 3.3.1 Provider Group Events

The following events are located in the curam.provider.impl.ProviderGroup interface.

Table 24. Provider Group Event Details.

This table describes Provider Group Events

| Event Class                     | Description                                                                             | Event is raised before and after      |               |
|---------------------------------|-----------------------------------------------------------------------------------------|---------------------------------------|---------------|
| ProviderGroupCloseEvents        | Raised when a Provider Group is closed.                                                 | curam.provider.impl.ProviderGroup.cle | pse()         |
| ProviderGroupEnrollEvents       | Raised when a Provider Group is enrolled.                                               | curam.provider.impl.ProviderGroup.en  | roll()        |
| ProviderGroupReopenEvents       | Raised when a closed Provider Group is reopened.                                        | curam.provider.impl.ProviderGroup.re  | ppen()        |
| ProviderGroupGetCommonApprovedI | PikwisherSerheine@ipercivess!Sermise<br>Offerings of a Provider Group are<br>retrieved. | curam.provider.impl.ProviderGroup.ge  | tCommonApprov |

## 3.3.2 Provider Group Associate Events

The following events are located in the curam.provider.impl.ProviderGroupAssociate interface.

Table 25. Provider Group Associate Event Details.

This table describes Provider Group Associate Events

| <b>Event Class</b>                 | Description                                                     | Event is raised before and after    |                   |
|------------------------------------|-----------------------------------------------------------------|-------------------------------------|-------------------|
| ProviderGroupAssociateRemoveProvid | dRissed Rubicial ar Broviplev estremoved from a Provider Group. | curam.provider.impl.ProviderGroupAs | sociate.removePro |

## 3.4 Service Offering Customization Points

The following sections list the available customization points for Service Offerings.

## 3.4.1 Service Offering Events

The following events are located in the curam.serviceoffering.impl.ServiceOffering interface.

Table 26. Service Offering Event Details.

This table describes Service Offering Events

| Event Class                            | Description                                                                                                    | Event is raised before and after       |                     |
|----------------------------------------|----------------------------------------------------------------------------------------------------|----------------------------------------|---------------------|
| ServiceOfferingGetServiceRatesForPerio | or Reference of the control of the control of the c | curam.serviceoffering.impl.ServiceOffe | ring.getServiceRate |
| ServiceOfferingModifyDescriptionText*  | Raniskation Republic text translation details for the Service Offering description attribute is modified.                                                                                                    | curam.serviceoffering.impl.ServiceOffe | ring.modifyDescrij  |
| ServiceOfferingModifyNameTextTransl    | alkaisEdewhen the text translation details for the Service Offering name attribute is modified.                                                                                                    | curam.serviceoffering.impl.ServiceOffe | ring.modifyName1    |

Table 26. Service Offering Event Details (continued).

This table describes Service Offering Events

| Event Class                            | Description                                                                                    | Event is raised before and after       |                 |
|----------------------------------------|------------------------------------------------------------------------------------------------|----------------------------------------|-----------------|
| ServiceOfferingAddNameTextTranslation  | oREisentswhen the text translation is created for the Service Offering name attribute.         | curam.serviceoffering.impl.ServiceOffe | ring.addNameT   |
| ServiceOfferingAddDescriptionTextTrans | nRaised Events the text translation is created for the Service Offering description attribute. | curam.serviceoffering.impl.ServiceOffe | ring.addDescrip |

## 3.4.2 Service Group Events

The following events are located in the curam.serviceoffering.impl.ServiceGroup interface.

Table 27. Service Group Event Details.

This table describes Service Group Events

| Event Class                              | Description                                                                          | Event is raised before and after         |                  |
|------------------------------------------|--------------------------------------------------------------------------------------|------------------------------------------|------------------|
| Service Group Add Service Offering Event | sRaised when a Service Offering is added to a Service Group.                         | curam.serviceoffering.impl.ServiceGrou() | ıp.addServiceO   |
| ServiceGroupRemoveServiceOfferingEv      | Maised when a Service Offering is removed from a Service Group.                      | curam.serviceoffering.impl.ServiceGrou() | ıp.removeServi   |
| ServiceGroupGetServiceOfferingsEvent     | sRaised when Service Offerings from a<br>Service Group are retrieved.                | curam.serviceoffering.impl.ServiceGrou() | ıp.getServiceOf  |
| ServiceGroupRetrieveServiceGroupByR      | Reisonde Ehentshe details of a Service Group for a specified reference is retrieved. | curam.serviceoffering.impl.ServiceGrou   | ıp.retrieveServi |

### 3.5 Service Authorization Customization Points

The following sections list the available customization points for Service Authorizations.

## 3.5.1 Service Authorization Events

The following events are located in the curam.serviceauthorization.impl.ServiceAuthorization interface.

Table 28. Service Authorization Event Details.

This table describes Service Authorization Customization Points

| <b>Event Class</b>                                                                                                    | Description                                                                                       | Event is raised before and after       |                 |
|----------------------------------------------------------------------------------------------------|---------------------------------------------------------------------------------------------------|----------------------------------------|-----------------|
| Service Authorization Find Line Item By Service Authorization Find Line Item By Service Authorization Find Line Item Find Line Item Find Li | rRaiosRdowlseon Sertaile Everttorization<br>Line Items for a particular Service are<br>retrieved. | curam.serviceauthorization.impl.Servic | eAuthorization. |
| Service Authorization Add Line Item Ever                                                                                                    | Raised when a line item is added to a Service Authorization.                                      | curam.serviceauthorization.impl.Servic | eAuthorization. |
| ServiceAuthorizationInsertServiceAuth                                                                                                    | oRizistion Events Service Authorization is created.                                               | curam.serviceauthorization.impl.Servic | eAuthorization. |
| ServiceAuthorizationAddVoucherToSer                                                                                                    | ReistedthedrizationEndretsis associated to a Service Authorization.                               | curam.serviceauthorization.impl.Servic | eAuthorization. |

Table 28. Service Authorization Event Details (continued).

#### This table describes Service Authorization Customization Points

| Event Class                           | Description                                                                                                    | Event is raised before and after        |                    |
|---------------------------------------|----------------------------------------------------------------------------------------------------|-----------------------------------------|--------------------|
| ServiceAuthorizationDeleteVoucherFor  | SRavisedAuthoorizationative its<br>disassociated with a Service<br>Authorization.                                                           | curam.serviceauthorization.impl.Service | eAuthorization.de  |
| ServiceAuthorizationGetDerivedStatus. | Reisted when the status of a Service Authorization is retrieved.                                                                            | curam.serviceauthorization.impl.Servic  | eAuthorization.get |
| ServiceAuthorizatnAddLineItemEvents   | Raised when a specified line item is added to the Service Authorization.                                                                    | curam.serviceauthorization.impl.Servic  | eAuthorization.ad  |
| ServiceAuthorizationAddLineItemEver   | Raised when a specified line item is added to the Service Authorization.                                                                    | curam.serviceauthorization.impl.Service | eAuthorization.ad  |
| ServiceAuthorizationAddSALIToSAUsi    | RefisedumherAnderwiterAntlufiventisn Line Items are generated and added to a Service Authorization based on the frequency pattern and date. | curam.serviceauthorization.impl.Servic  | eAuthorization.ad  |

## 3.5.2 Service Authorization Line Item Events

The following events are located in the curam.serviceauthorization.impl.ServiceAuthorizationLineItem interface.

Table 29. Service Authorization Line Item Event Details.

#### This table describes Service Authorization Line Item Events

| Event Class                           | Description                                                                                  | Event is raised before and after        |                   |
|---------------------------------------|----------------------------------------------------------------------------------------------|-----------------------------------------|-------------------|
| ServiceAuthorizationLineItemCloseEve  | rRaised when a Service Authorization<br>Line Item is closed.                                 | curam.serviceauthorization.impl.Service | eAuthorizationLin |
| ServiceAuthorizationLineItemInsertSer | vRæiðadhwhizatio&ArivicHeAndEkrenitsation<br>Line Item is inserted.                          | curam.serviceauthorization.impl.Service | eAuthorizationLin |
| ServiceAuthorizationLineItemModifySet | Raisse Muthherizat Sort Line Menth Windsion<br>Line Item is updated.                         | curam.serviceauthorization.impl.Service | eAuthorizationLin |
| ServiceAuthorizationLineItemCancelSe  | rRicisAdutwheizatiSnakiineItAntEveiztstion<br>Line Item is cancelled.                        | curam.serviceauthorization.impl.Service | eAuthorizationLin |
| ServiceAuthorizationLineItemGetDeriv  | edSistedsEhentshe status of a Service<br>Authorization is retrieved.                         | curam.serviceauthorization.impl.Service | eAuthorizationLin |
| ServiceAuthorizationLineItemGetRelate | dRisstdriviment drostveritisne Items<br>related to a Service Authorization are<br>retrieved. | curam.serviceauthorization.impl.Service | eAuthorizationLin |

The following events are located in the curam.financial.impl.ProcessReassessmentForSALI interface.

Table 30. Service Authorization Line Item Event Details.

This table describes Service Authorization Line Item Events

| Event Class                        | Description                                                                                                    | Event is raised before and after      |                |
|------------------------------------|----------------------------------------------------------------------------------------------------|---------------------------------------|----------------|
| ProcessReassessmentForSALIReAssess | The Service Invoice Line Items or Provider Roster Line Items associated with the Service Authorization Line Item on cancellation of Service Authorization Line Item is processed. | curam.financial.impl.ProcessReassessm | entForSALI.reA |
| ProcessReassessmentForSALIReAssess | DRAGSesture Fewerthe over payment on closing the Service Authorization Line Item is processed.                                                                                    | curam.financial.impl.ProcessReassessm | entForSALI.reA |
| ProcessReassessmentForSALIReAssess | CRaisedtiwhEnethts reassessment on creation of new Service Authorization Line Item is triggered.                                                                                  | curam.financial.impl.ProcessReassessm | entForSALI.reA |
| ProcessReassessmentForSALIReAssess | Raybodification for enassessment on modification of new Service Authorization Line Item is triggered.                                                                             | curam.financial.impl.ProcessReassessm | entForSALI.reA |

## 3.6 Placement Customization Points

The following sections list the available customization points for Placements.

## 3.6.1 Placement Events

The following events are located in the curam.place.impl.Placement interface.

Table 31. Placement Event Details.

This table describes Placement Events

| Event Class                          | Description                                                                                         | Event is raised before and after      |                  |
|--------------------------------------|----------------------------------------------------------------------------------------------------|---------------------------------------|------------------|
| PlacementTransferClientEvents        | Raised when a client is transferred to a new Place.                                                 | curam.place.impl.Placement.transferCl | ient()           |
| PlacementTransferClientToReservation | Rainted when a client is transferred to a new Place and a reservation is created for the new Place. | curam.place.impl.Placement.transferCl | entToReservation |
| PlacementGetOverlappingPlacementFo   | rRaisentEwhets overlapping Placement details for a client are retrieved.                            | curam.place.impl.Placement.getOverla  | ppingPlacement   |

The following events are located in the curam.place.impl.FacilityInformation interface.

Table 32. Placement Event Details.

This table describes Placement Events

| Event Class | Description                                                          | Event is raised before and after        |                   |
|-------------|----------------------------------------------------------------------|-----------------------------------------|-------------------|
|             | information for a Provider, service (or) provider type is retrieved. | curam.place.impl.FacilityInformation.rd | etrieveFacilityIr |

The following events are located in the curam.place.impl.PlaceSearch interface.

Table 33. Placement Event Details.

#### This table describes Placement Events

| Event Class                          | Description                                                            | Event is raised before and after      |                 |
|--------------------------------------|------------------------------------------------------------------------|---------------------------------------|-----------------|
| PlaceSearchSearchAvailablePlacesEver | Raised when an available Places in a<br>Provider facility is searched. | curam.place.impl.PlaceSearch.searchAv | ailablePlaces() |

## 3.6.2 Reservation Events

The following events are located in the curam.reservation.impl.Reservation interface.

Table 34. Reservation Event Details.

This table describes Reservation Events

| Event Class                          | Description                                                               | Event is raised before and after         |                   |
|--------------------------------------|---------------------------------------------------------------------------|------------------------------------------|-------------------|
| ReservationExpireEvents              | Raised when a reservation is expired.                                     | curam.reservation.impl.Reservation.exp   | pire()            |
| ReservationCreateReservationEvents   | Raised when a reservation is created.                                     | curam.reservation.impl.Reservation.cre() | ateReservation    |
| ReservationConfirmPlacementEvents    | Raised when a placement is created from a reservation.                    | curam.reservation.impl.Reservation.com   | nfirmPlacement    |
| ReservationUpdateReservationEvents   | Raised when a reservation is updated.                                     | curam.reservation.impl.Reservation.up () | dateReservation   |
| ReservationCancelOverlappingActiveR  | eRaissadionhExeonterlapping active reservations are cancelled.            | curam.reservation.impl.Reservation.car() | celOverlappingAc  |
| ReservationGetPlaceAvailableInDateRa | ngaisventshen available placements in the given date range are retrieved. | curam.reservation.impl.Reservation.get   | PlaceAvailableInD |

## 3.7 Contract Customization Points

The following sections list the available customization points for Contracts.

#### 3.7.1 Contract Version Events

The following events are located in the curam.contracts.impl.ContractVersion interface.

Table 35. Contract Version Event Details.

This table describes Contract Version Events

| Event Class                           | Description                                                                 | Event is raised before and after       |                    |
|---------------------------------------|-----------------------------------------------------------------------------|----------------------------------------|--------------------|
| ContractVersionPrintContractEvents    | Raised when a Contract Version is printed.                                  | curam.contracts.impl.ContractVersion.p | rintContract()     |
| ContractVersionPreviewContractEvents  | Raised when a Contract Version is previewed.                                | curam.contracts.impl.ContractVersion.p | reviewContract()   |
| ContractVersionValidateContractedProv | RhisedforlingRoomFactorts Provider<br>Offering rates are validated.         | curam.contracts.impl.ContractVersion.v | ralidateContracted |
| ContractVersionValidateContractedProv | RhiselforlngPlaneliartitsEProvtider<br>Offering Place Limits are validated. | curam.contracts.impl.ContractVersion.v | ralidateContracted |

The following events are located in the curam.contracts.impl.ContractVersionProviderOffering interface.

Table 36. Contract Version Event Details.

#### This table describes Contract Version Events

| Event Class                          | Description                                                                           | Event is raised before and after      |                 |
|--------------------------------------|---------------------------------------------------------------------------------------|---------------------------------------|-----------------|
| ContractVerProvOfferCopyNonContract  | tROSETO Contemact Trovantes ntracted provider offering rates are copied to contract.  | curam.contracts.impl.ContractVersionP | roviderOffering |
| ContractVerProvOfferCreateDefaultRat | eRxisets when a default Provider<br>Offering Rate is created for the<br>Provider.     | curam.contracts.impl.ContractVersionP | roviderOffering |
| ContractVerPOCheckForDuplicatePOO    | nRaiseCowhrentEvepHsate Provider<br>Offering on live contract is checked.             | curam.contracts.impl.ContractVersionP | roviderOffering |
| ContractVerPOCreateContractedPORFo   | offering Rate is created if the non contracted Provider Offering Rate does not exist. | curam.contracts.impl.ContractVersionP | roviderOffering |

### 3.7.2 Flat Rate Contract Events

The following events are located in the curam.contracts.impl.FlatRateContract interface.

Table 37. Flat Rate Contract Event Details.

This table describes curam.contracts.impl.FlatRateContract

| Event Class                            | Description                                                     | Event is raised before and after        |                 |
|----------------------------------------|-----------------------------------------------------------------|-----------------------------------------|-----------------|
| FlatRateContractActivateEvents         | This event is raised during activation of a flat rate contract. | curam.contracts.impl.FlatRateContract.  | activate()      |
| curam.contracts.impl.FlatRateContract. | FRatRete Colombia act ReE dia Fee Colombia tract is edited.     | curam.contracts.impl.FlatRateContract.  | reEdit()        |
| curam.contracts.impl.FlatRateContract. | FRatRete Wordmann telen Prate Knownthact is generated.          | curam.contracts.impl.FlatRateContract.  | generate()      |
| curam.contracts.impl.FlatRateContract. | FRatiRette@dretmaactFlatnRatateCountract is terminated.         | curam.contracts.impl.FlatRateContract.  | terminate()     |
| curam.contracts.impl.FlatRateContract. | FRatiSette Colombina act Rent Route Volumetra ct is renewed.    | curam.contracts.impl.FlatRateContract.  | renew()         |
| curam.contracts.impl.FlatRateContract. | FRatiSete@dretmaactElktrikFletRete@auttisactl<br>cloned.        | vendsm.contracts.impl.FlatRateContract. | cloneFlatRateCo |

### 3.7.3 Utilization Contract Events

The following events are located in the curam.contracts.impl.UtilizationContract interface.

Table 38. Utilization Contract Event Details.

This table describes Utilization Contract Events

| Event Class                       | Description                                      | Event is raised before and after       |               |
|-----------------------------------|--------------------------------------------------|----------------------------------------|---------------|
| UtilizationContractDeleteEvents   | Raised when a Utilization Contract is deleted.   | curam.contracts.impl.UtilizationContra | ct.delete()   |
| UtilizationContractGenerateEvents | Raised when a Utilization Contract is generated. | curam.contracts.impl.UtilizationContra | ct.generate() |
| UtilizationContractActivateEvents | Raised when a Utilization Contract is activated  | curam.contracts.impl.UtilizationContra | ct.activate() |

Table 38. Utilization Contract Event Details (continued).

#### This table describes Utilization Contract Events

| <b>Event Class</b>                     | Description                                                | Event is raised before and after         |                     |
|----------------------------------------|------------------------------------------------------------|------------------------------------------|---------------------|
| UtilizationContractTerminateEvents     | Raised when a Utilization Contract is terminated.          | curam.contracts.impl.UtilizationContra   | ct.terminate()      |
| UtilizationContractRenewEvents         | Raised when a Utilization Contract is renewed.             | curam.contracts.impl.UtilizationContra   | ct.renew()          |
| UtilizationContractReEditEvents        | Raised when a Utilization Contract is edited.              | curam.contracts.impl.UtilizationContra   | ct.reEdit()         |
| UtilizationContractCloneUtilizationCon | <b>RaisEdewh</b> en a Utilization Contract is cloned.      | curam.contracts.impl.UtilizationContra() | ct.cloneUtilization |
| UtilizationContractCloneUtilizationCon | RaisForRheewalEttilizasion Contract is cloned for renewal. | curam.contracts.impl.UtilizationContra() | ct.cloneUtilization |
| UtilizationContractAmendEvents         | Raised when a Utilization Contract is amended              | curam.contracts.impl.UtilizationContra   | ct.amend()          |

## 3.7.4 Performance Measure Events

The following events are located in the curam.performancemeasure.impl.RetrievePerformanceMeasureForContract interface.

Table 39. Performance Measure Event Details.

This table describes Performance Measure Events

| Event Class                         | Description                                                                                                    | Event is raised before and after               |                  |
|-------------------------------------|----------------------------------------------------------------------------------------------------|------------------------------------------------|------------------|
| RetrievePerformanceMeasureForContra | RaseActvladWalloweFortGalstvalhuPefoorman<br>custom Performance Measure is<br>retrieved.                        | ceMansupærformancemeasure.impl.Retrie          | evePerformanceMe |
| RetrievePerformanceMeasureForContra | RaseAverlageanstRerSyecessfupeutcom<br>successful Outcome is retrieved.                                         | ecuram.performancemeasure.impl.Retrie          | evePerformanceMe |
| RetrievePerformanceMeasureForContra | MaistPerMenaheeMensermeToueAvgCostF<br>Measure for an average cost per unit<br>of service is retrieved.         | enli int Of Sefection ancemeasure impl. Retrie | evePerformanceMe |
| RetrievePerformanceMeasureForContra | Masure on number of clients served are retrieved.                                                               | ntsSanv@erformancemeasure.impl.Retrie          | evePerformanceMe |
| RetrievePerformanceMeasureForContra | Reservition at the Merior rection NoOf Uni<br>Measure for number of units<br>delivered are retrieved.           | tsDelivepedformancemeasure.impl.Retrie         | evePerformanceMe |
| RetrievePerformanceMeasureForContra | ResearcheratheeMeriscureFrontRateOfAc<br>Measure for rate of achievement of<br>successful outcome is retrieved. | hievænn.gretkDfSmaaressfool@utooimpl.Retrie    | evePerformanceMe |
| RetrievePerformanceMeasureForContra | dRistriewdRenfthenactceMPesformance Measure value is retrieved.                                                 | curam.performancemeasure.impl.Retrie           | evePerformanceMe |

### 3.8 Service Invoice Customization Points

The following sections list the available customization points for Service Invoices.

## 3.8.1 Service Invoice Events

The following events are located in the curam.financial.impl.ServiceInvoice interface.

Table 40. Service Invoice Event Details.

This table describes Service Invoice Events

| Event Class                           | Description                                                                      | Event is raised before and after        |                |
|---------------------------------------|----------------------------------------------------------------------------------|-----------------------------------------|----------------|
| ServiceInvoiceAddLineItemEvents       | Raised when a Service Invoice Line Item is added to a Service Invoice.           | curam.financial.impl.ServiceInvoice.ad  | dLineItem()    |
| ServiceInvoiceBulkApproveEvents       | Raised when many Service Invoice<br>Line Items are approved together in<br>bulk. | curam.financial.impl.ServiceInvoice.bu  | kApprove()     |
| ServiceInvoiceGetServiceInvoiceDerive | distaised Ewherts a Service Invoice status is retrieved.                         | curam.financial.impl.ServiceInvoice.get | ServiceInvoice |

## 3.8.2 Service Invoice Line Item Events

The following events are located in the curam.financial.impl.ServiceInvoiceLineItem interface.

Table 41. Service Invoice Line Item Event Details.

This table describes Service Invoice Line Item Events

| <b>Event Class</b>                     | Description                                                                                                    | Event is raised before and after                     |
|----------------------------------------|----------------------------------------------------------------------------------------------------|------------------------------------------------------|
| ServiceInvoiceLineItemApproveEvents    | Raised when a Service Invoice Line Item is approved.                                                                                                    | curam.financial.impl.ServiceInvoiceLineItem.appro    |
| ServiceInvoiceLineItemDenyEvents       | Raised when a Service Invoice Line Item is denied.                                                                                                    | curam.financial.impl.ServiceInvoiceLineItem.deny     |
| ServiceInvoiceLineItemSubmitEvents     | Raised when a Service Invoice Line Item is submitted.                                                                                                    | curam.financial.impl.ServiceInvoiceLineItem.subm     |
| ServiceInvoiceLineItemMatchCaseEven    | tRaised when a Case Reference in a<br>Service Invoice Line Item is matched<br>with a case participant.                                                      | curam.financial.impl.ServiceInvoiceLineItem.matcl    |
| ServiceInvoiceLineItemMatchPayeeEve    | rRaised when payee details on a<br>Service Invoice Line Item are<br>matched with a provider/provider<br>group.                                              | curam.financial.impl.ServiceInvoiceLineItem.matcl    |
| ServiceInvoiceLineItemMatchProviderI   | Werissed when the details of the provider who is providing the service as taken from the Service Invoice Line Item, are matched with a registered provider. | curam.financial.impl.ServiceInvoiceLineItem.matcl    |
| ServiceInvoiceLineItemMatchClientEve   | Raised when client details are matched with the client who received the service.                                                                            | curam.financial.impl.ServiceInvoiceLineItem.matcl    |
| ServiceInvoiceLineItemResolveServiceA  | RthswitzethenLinSteviner&mKeyIderitissie<br>Line Item is matched to a Service<br>Invoice Line Item.                                                         | rsEventsfinancial.impl.ServiceInvoiceLineItem.resolv |
| ServiceInvoiceLineItemValidateLineIter | nRagaidst/Auth/ScizaitionFivthutsization<br>Line Item details are validated<br>against Service Invoice Line Item<br>details.                                | curam.financial.impl.ServiceInvoiceLineItem.valid    |
| ServiceInvoiceLineItemGeneratePayme    | nRaisentswhen a payment is processed                                                                                                    | curam.financial.impl.ServiceInvoiceLineItem.gener    |

for a Service Invoice Line Item.

Table 41. Service Invoice Line Item Event Details (continued).

#### This table describes Service Invoice Line Item Events

| Event Class                               | Description                                                                                                    | Event is raised before and after                 |                          |
|-------------------------------------------|----------------------------------------------------------------------------------------------------|--------------------------------------------------|--------------------------|
| ServiceInvoiceLineItemDeterminePaym       | RatiAcdowhtFrothEptablishtdRatesEvients<br>determined from the established rates<br>for the period specified in the Service<br>Invoice Line Item.          | scuram.financial.impl.ServiceInvoiceLin          | eItem.determinePa        |
| ServiceInvoiceLineItemMatchIdentifier     | Ruisud when Case, Provider, Client details on a Service Invoice Line Item are matched.                                                                     | curam.financial.impl.ServiceInvoiceLin           | eItem.matchIdenti        |
| ServiceInvoiceLineItemDeterminePaym       | RatiAcdowhtFromFastablisherdRatesFsorRe determined from the established rates to reassess the payment made for Service Invoice Line Item.                  | assเตอรากน์เทนโรเตย์เกโร่รากpl.ServiceInvoiceLin | eItem.determinePa        |
| ServiceInvoiceLineItemMatchAgainstFl      | aRRistecCortem Servints Invoice Line<br>Item details are matched with an<br>existing Flat Rate Contract.                                                   | curam.financial.impl.ServiceInvoiceLin           | eItem.matchAgain         |
| ServiceInvoiceLineItemRetrieveService     | Ratherdzwhen Service Authorization details related to a Service Invoice Line Item are retrieved.                                                           | curam.financial.impl.ServiceInvoiceLin           | eItem.retrieveServi      |
| ServiceInvoiceLineItemSubmitAndApp        | RwisSil WibeGornSeticinE Venetice Line Item Correction is submitted and approved.                                                                          | curam.financial.impl.ServiceInvoiceLin           | eItem.submitAnd <i>A</i> |
| ServiceInvoiceLineItemRetrieveSILIAm      | RuisPdidNeemthe amount paid against a Service Invoice Line Item is retrieved.                                                                              | curam.financial.impl.ServiceInvoiceLin           | eItem.retrieveSILI       |
| ServiceInvoiceLineItemListSOAttendan      | decionalignmenticth to fishly IEA Offering<br>Attendance Configuration for the<br>Service Offering related to a Service<br>Invoice Line Item is retrieved. | curam.financial.impl.ServiceInvoiceLin           | eItem.listSOAttenc       |
| Service Invoice Line Item Get Amount Paic | Raissted when the amount paid/payable against a Service Invoice Line Item is retrieved.                                                                    | curam.financial.impl.ServiceInvoiceLin           | eItem.getAmountF         |

The following events are located in the curam.financial.impl.DeterminePaymentAmount interface.

#### Table 42. Service Invoice Line Item Event Details.

#### This table describes Service Invoice Line Item Events

| Event Class | Description                                                                               | Event is raised before and after     |                  |
|-------------|-------------------------------------------------------------------------------------------|--------------------------------------|------------------|
|             | Raisedt Anhemuthle car Sibilizate et ald for the Service Invoice Line Item is determined. | curam.financial.impl.DeterminePaymer | ntAmount.determi |

The following events are located in the curam.financial.impl.PaymentOptionProcessor interface.

Table 43. Service Invoice Line Item Event Details.

#### This table describes Service Invoice Line Item Events

| Event Class                          | Description                                                                                                    | Event is raised before and after     |                 |
|--------------------------------------|----------------------------------------------------------------------------------------------------|--------------------------------------|-----------------|
| PaymentOptionProcessorProcessService | eRajsment(Option) parygetous for Events Service Offering made through invoices for the specified reassessment period is processed. | curam.financial.impl.PaymentOptionPr | ocessor.process |
|                                      | de Provider made through invoices for the specified reassessment period is processed.                                              | curam.financial.impl.PaymentOptionPr | ocessor.process |

The following events are located in the curam.financial.impl.ServiceInvoiceLineItemHelper interface.

Table 44. Service Invoice Line Item Event Details.

#### This table describes Service Invoice Line Item Events

| Event Class                          | Description                                                                                             | Event is raised before and after       |                |
|--------------------------------------|----------------------------------------------------------------------------------------------------|----------------------------------------|----------------|
| ServiceInvoiceLineItemHelperMatchCli | dRatEsechtshen the client details with<br>the client who received the service is<br>matched.            | curam.financial.impl.ServiceInvoiceLin | eItemHelper.ma |
| ServiceInvoiceLineItemHelperMatchPro | Ridse Events the Provider details with Provider/Provider Group who provided the service is matched.     | curam.financial.impl.ServiceInvoiceLin | eItemHelper.ma |
| ServiceInvoiceLineItemHelperMatchCa  | sREisedtswhen the case reference in<br>Service Invoice Line Item to the<br>participant case is matched. | curam.financial.impl.ServiceInvoiceLin | eItemHelper.ma |
| ServiceInvoiceLineItemHelperMatchPa  | Refsechtshen the payee details with<br>Provider/Provider Group is matched.                              | curam.financial.impl.ServiceInvoiceLin | eItemHelper.ma |

The following events are located in the curam.financial.impl.ServiceInvoiceLineItemTransactionHelper interface.

Table 45. Service Invoice Line Item Event Details.

#### This table describes Service Invoice Line Item Events

| Event Class                           | Description                                                                                                    | Event is raised before and after       |                 |
|---------------------------------------|----------------------------------------------------------------------------------------------------|----------------------------------------|-----------------|
| ServiceInvoiceLineItemTransactionHelp | Raisedte Clarice that Sur Frans Ametion Elemes Item transaction of type canceled is created.                            | curam.financial.impl.ServiceInvoiceLin | eItemTransactic |
| ServiceInvoiceLineItemTransactionHelp | Raisedte Demial Hease saction live its Line Item transaction of type denied is created.                                 | curam.financial.impl.ServiceInvoiceLin | eItemTransactic |
| ServiceInvoiceLineItemTransactionHelp | RaisedteViheoiædTwitsantiartEventsth<br>the type as Invoiced for a Service<br>Invoice Line Item is created.             | curam.financial.impl.ServiceInvoiceLin | eItemTransactic |
| ServiceInvoiceLineItemTransactionHelp | सिर्धा <b>sedtePhymentTwansansiontEvrentis</b> th<br>the type as Payment for a Service<br>Invoice Line Item is created. | curam.financial.impl.ServiceInvoiceLin | eItemTransactic |

#### 3.8.3 Service Invoice Line Item Correction Events

The following events are located in the curam.financial.impl.ServiceInvoiceLineItemCorrection interface.

Table 46. Service Invoice Line Item Correction Event Details.

This table describes Service Invoice Line Item Correction Events

| Event Class                           | Description                                                                                                    | Event is raised before and after       |                    |
|---------------------------------------|----------------------------------------------------------------------------------------------------|----------------------------------------|--------------------|
| ServiceInvoiceLineItemCorrectionAppr  | rc <b>Ræïsvdnts</b> hen a Service Invoice Line<br>Item Correction is approved.                                                                                        | curam.financial.impl.ServiceInvoiceLin | eItemCorrection.ar |
| ServiceInvoiceLineItemCorrectionDeny  | Raines when a Service Invoice Line<br>Item Correction is denied.                                                                                                    | curam.financial.impl.ServiceInvoiceLin | eItemCorrection.de |
| ServiceInvoiceLineItemCorrectionSubm  | niRaisentswhen a Service Invoice Line<br>Item Correction is submitted.                                                                                                | curam.financial.impl.ServiceInvoiceLin | eItemCorrection.su |
| ServiceInvoiceLineItemCorrectionValid | la Reilisa el technologition de la Reilisa el technologie Events<br>Service Invoice Line Item is validated<br>against the Service Authorization<br>Line Item details. | curam.financial.impl.ServiceInvoiceLin | eItemCorrection.va |

#### 3.9 Attendance Customization Points

The following sections list the available customization points for Service Invoices.

#### 3.9.1 Provider Roster Line Item Events

The following events are located in the curam.attendance.impl.ProviderRosterLineItem interface.

Table 47. Provider Roster Line Item Event Details.

This table describes Provider Roster Line Item Events

| Event Class                         | Description                                                                                                   | Event is raised before and after        |                                |
|-------------------------------------|----------------------------------------------------------------------------------------------------|-----------------------------------------|--------------------------------|
| ProviderRosterLineItemModifyRosterL | iRalised OrlModifRasten Offs Alt Fivents<br>modified on modification of a service<br>authorization line item. | curam.attendance.impl.ProviderRoster () | LineItem.modifyRo              |
| ProviderRosterLineItemModifyRosterL | iReliserdEvents a Roster Line Item is modified.                                                               | curam.attendance.impl.ProviderRoster()  | LineItem.modifyRo              |
| ProviderRosterLineItemModifyForDail | y Rathsendlambe Evænkløster Line Item is<br>modified based on daily attendance.                               | curam.attendance.impl.ProviderRoster    | LineItem.modifyFc              |
| ProviderRosterLineItemApproveEvents | Raised when a Roster Line Item is approved.                                                                   | curam.attendance.impl.ProviderRoster    | LineItem.approve()             |
| ProviderRosterLineItemAddClientEver | tRaised when a Roster Line Item is created for a new client.                                                  | curam.attendance.impl.ProviderRoster    | LineItem.addClien <sup>.</sup> |
| ProviderRosterLineItemAddAbsencePe  | rRadsedenthen an absence period is added to a Roster Line Item.                                               | curam.attendance.impl.ProviderRoster    | l<br>LineItem.addAbsei         |
| ProviderRosterLineItemSubmitEvents  | Raised when a Roster Line Item is submitted.                                                                  | curam.attendance.impl.ProviderRoster    | LineItem.submit()              |
| ProviderRosterLineItemSubmitRosterL | iReitsændFwdmaRæsRevEtærnItsine Item from<br>a Roster is submitted.                                           | curam.attendance.impl.ProviderRoster    | l<br>LineItem.submitRo         |
| ProviderRosterLineItemDenyEvents    | Raised when a Roster Line Item is denied.                                                                     | curam.attendance.impl.ProviderRoster    | LineItem.deny()                |
| ProviderRosterLineItemSubmitAndAp   | PRAISPRIMETERCOROSTORIEMENTESM correction is submitted for approval.                                          | curam.attendance.impl.ProviderRoster    | LineItem.submitAr              |

Table 47. Provider Roster Line Item Event Details (continued).

#### This table describes Provider Roster Line Item Events

| Event Class                          | Description                                                                                                    | Event is raised before and after     |                  |
|--------------------------------------|----------------------------------------------------------------------------------------------------|--------------------------------------|------------------|
| ProviderRosterLineItemAccommodate(   | Reint@htvkietingRiestenEvents<br>accommodated on an existing Roster.                                                                                                    | curam.attendance.impl.ProviderRoster | LineItem.accom   |
| ProviderRosterLineItemCalculateExped | tRalismitsChentexpected units on a<br>Provider Roster Line Item are<br>calculated.                                                                                                    | curam.attendance.impl.ProviderRoster | LineItem.calcula |
| ProviderRosterLineItemUpdateExpecte  | dRänists:OwNextRepteteHvenits for Roster Line Items on a Roster for a particular client are updated.                                                                                                    | curam.attendance.impl.ProviderRoster | LineItem.update  |
| ProviderRosterLineItemListSOAttenda  | Reason in the Reason Reason Re | curam.attendance.impl.ProviderRoster | LineItem.listSO  |
| ProviderRosterLineItemViewException  | IRskistedenthen an exception task is viewed for a Provider Roster Line Item.                                                                                                    | curam.attendance.impl.ProviderRoster | LineItem.viewE   |
| ProviderRosterLineItemGetCorrectionI | nREisedtswhen the correction indicator for a Provider Roster Line Item is retrieved.                                                                                                    | curam.attendance.impl.ProviderRoster | LineItem.getCo   |
| ProviderRosterLineItemGetCaseHeade   | Refaids Whats Case Header Details are retrieved.                                                                                                    | curam.attendance.impl.ProviderRoster | LineItem.getCas  |
| ProviderRosterLineItemGetPayBasedO   | nRatisendlanderIndFeoinRaliFateenfor Pay<br>Based on Attendance is retrieved.                                                                                                    | curam.attendance.impl.ProviderRoster | LineItem.getPay  |
| ProviderRosterLineItemGetAbsencePer  | iBdEsechtshen the Absence period on a<br>Provider Roster Line Item is<br>retrieved.                                                                                                    | curam.attendance.impl.ProviderRoster | LineItem.getAbs  |
| ProviderRosterLineItemGetDailyAttend | Raisse whten Daily attendance is retrieved from a Provider Roster Line Item.                                                                                                    | curam.attendance.impl.ProviderRoster | LineItem.getDai  |
| ProviderRosterLineItemGetOriginalDtl | <b>Ruisets</b> when Provider Roster Line<br>Item details are retrieved.                                                                                                    | curam.attendance.impl.ProviderRoster | LineItem.getOri  |

The following events are located in the curam.attendance.impl.AttendanceInformationProcessing interface.

Table 48. Provider Roster Line Item Event Details.

#### This table describes Provider Roster Line Item Events

| Event Class                           | Description                                                           | Event is raised before and after     |                |
|---------------------------------------|-----------------------------------------------------------------------|--------------------------------------|----------------|
| AttendanceInfoProcessGetRosterLineIte | ells:SerCadeEventsvider Roster Line<br>Items for a case is retrieved. | curam.attendance.impl.AttendanceInfo | rmationProcess |
| AttendanceInfoProcessGetRosterLineIte | ells: Roster Line<br>Items for a client is retrieved.                 | curam.attendance.impl.AttendanceInfo | rmationProcess |

The following events are located in the curam.attendance.impl.ProviderRosterLineItemHelper interface.

Table 49. Provider Roster Line Item Event Details.

#### This table describes Provider Roster Line Item Events

| Event Class                         | Description                                                                                                 | Event is raised before and after      |                   |
|-------------------------------------|----------------------------------------------------------------------------------------------------|---------------------------------------|-------------------|
| ProviderRosterLineItemHelperMatchCl | iRatEcontshen the client is matched based on client reference number, first name and last name and address. | curam.attendance.impl.ProviderRosterl | LineItemHelper.ma |
| ProviderRosterLineItemHelperMatchCa | a Section when the case is matched by the case reference number.                                            | curam.attendance.impl.ProviderRosterl | LineItemHelper.ma |
| ProviderRosterLineItemHelperMatchVo | Raised when the voucher is matched by number assigned to the voucher that has been issued to the client.    | curam.attendance.impl.ProviderRosterl | LineItemHelper.ma |

The following events are located in the curam.attendance.impl.ProviderRosterLineItemTransactionHelper interface.

Table 50. Provider Roster Line Item Event Details.

#### This table describes Provider Roster Line Item Events

| Event Class                          | Description                                                                                     | Event is raised before and after        |                         |
|--------------------------------------|-------------------------------------------------------------------------------------------------|-----------------------------------------|-------------------------|
| ProviderRosterLineItemTransactionHel | pkaGsmatwDenialSenvisactInnDicentsine Item transaction of type denied is created.               | curam.attendance.impl.ProviderRoster    | LineItemTransactio      |
| ProviderRosterLineItemTransactionHel | pRaGreate Gence Setroic Fransaction Freents<br>Item transaction of type canceled is<br>created. | curam.attendance.impl.ProviderRoster    | LineItemTransactio      |
| ProviderRosterLineItemTransactionHel | pleasseed teelhervied Provident Rusittem Tirensa<br>Item transactions are created.              | ationsEnetretsdance.impl.ProviderRoster | l<br>LineItemTransactio |

## 3.9.2 Provider Roster Line Item Correction (PRLI Correction) Events

The following events are located in the curam.attendance.impl.PRLICorrection interface.

Table 51. Provider Roster Line Item Correction (PRLI Correction) Event Details.

This table describes Provider Roster Line Item Correction (PRLI Correction) Events

| Event Class                 | Description                                                      | Event is raised before and after     |            |
|-----------------------------|------------------------------------------------------------------|--------------------------------------|------------|
| PRLICorrectionApproveEvents | Raised when a Provider Roster Line Item Correction is approved.  | curam.attendance.impl.PRLICorrection | .approve() |
| PRLICorrectionDenyEvents    | Raised when a Provider Roster Line Item Correction is denied.    | curam.attendance.impl.PRLICorrection | .deny()    |
| PRLICorrectionSubmitEvents  | Raised when a Provider Roster Line Item Correction is submitted. | curam.attendance.impl.PRLICorrection | .submit()  |

#### 3.9.3 Roster Events

The following events are located in the curam.attendance.impl.RosterProcessing interface.

Table 52. Roster Event Details.

This table describes Roster Events

| Event Class                          | Description                                                                                  | Event is raised before and after      |                  |
|--------------------------------------|----------------------------------------------------------------------------------------------|---------------------------------------|------------------|
| RosterProcessingGenerateRosterManua  | lिद्रसंडल्क्रीस्क्ष्मेhen blank roster is<br>generated manually.                             | curam.attendance.impl.RosterProcessin | g.generateRoste  |
| RosterProcessingGetApplicableRosterR | aRagisEdewlsen the applicable roster range is retrieved.                                     | curam.attendance.impl.RosterProcessin | g.getApplicable  |
| RosterProcessingCreateRosterOverlapp | iRgBett Externsroster for Service<br>Authorization Line Item overlapping<br>date is created. | curam.attendance.impl.RosterProcessin | g.createRosterC  |
| RosterProcessingCreateRosterEvents   | Raised when roster for a Service<br>Authorization Line Item is created.                      | curam.attendance.impl.RosterProcessin | g.createRoster() |

## 3.9.4 Attendance Payment Frequency Events

The following events are located in the curam.attendance.impl.AttendancePaymentFrequency interface.

Table 53. Attendance Payment Frequency Event Details.

This table describes Attendance Payment Frequency Events

| Event Class | Description                                                                  | Event is raised before and after     |                |
|-------------|------------------------------------------------------------------------------|--------------------------------------|----------------|
|             | Action the status of an attendance payment configuration entry is retrieved. | curam.attendance.impl.AttendancePay. | mentFrequency. |

## 3.9.5 Service Offering Attendance Configuration Events

The following events are located in the curam.attendance.impl.SOAttendanceConfiguration interface.

Table 54. Service Offering Attendance Configuration Event Details.

This table describes Service Offering Attendance Configuration Events

| Event Cl            | ass | Description                                                                           | Event is raised before and after    |                 |
|---------------------|-----|---------------------------------------------------------------------------------------|-------------------------------------|-----------------|
| SOAttendanceConfigu | C   | Strikes Ewdntn the status of a Service Offering Attendance Configuration is etrieved. | curam.attendance.impl.SOAttendanceC | onfiguration.ge |

## 3.9.6 Service Offering Attendance Payment Events

The following events are located in the interface.

Table 55. Service Offering Attendance Event Details.

This table describes Service Offering Attendance Payment

| Event Class | Description                                                      | Event is raised before and after    |                |
|-------------|------------------------------------------------------------------|-------------------------------------|----------------|
|             | s Service of a Service Offering Attendance Payment is retrieved. | curam.attendance.impl.SOAttendanceF | ayment.getDeri |

## 3.10 Financial Customization Points

The following sections list the available customization points for Financials.

#### 3.10.1 Financial Events

The following events are located in the curam.financial.impl.FinancialAPI interface.

Table 56. Financial Event Details.

#### This table describes Financial Events

| Event Class                           | Description                                                                                                    | Event is raised before and after        |                    |
|---------------------------------------|----------------------------------------------------------------------------------------------------|-----------------------------------------|--------------------|
| FinancialAPIRetrieveServiceDeliverySu | rRaiserd Informathion Environments delivery summary information is retrieved for a a case, client and service.                                        | curam.financial.impl.FinancialAPI.retri | eveServiceDelivery |
| FinancialAPIRetrieveServiceDelivrySur | summary information is retrieved for a service and case participant role.                                                                             | curam.financial.impl.FinancialAPI.retri | eveServiceDelivery |
| FinancialAPIListReassessmentResultsE  | Ratsed when the reassessment results for all the product deliveries created to deliver the services for the given service authorization is retrieved. | curam.financial.impl.FinancialAPI.listR | eassessmentResult  |

The following events are located in the curam.financial.impl.GenerateOverUnderPayment interface.

Table 57. Financial Event Details.

#### This table describes Financial Events

| Event Class                       | Description                                                                           | Event is raised before and after     |                   |
|-----------------------------------|---------------------------------------------------------------------------------------|--------------------------------------|-------------------|
| GenerateOverUnderPaymentGenerateO | Reii Bedynwhett If the River ventsment for Provider Roster Line Item is generated.    | curam.financial.impl.GenerateOverUnc | lerPayment.genera |
| GenerateOverUnderPaymentGenerateO | Rail Bady muthet IF of the Item that Service Invoice Line Item is generated.          | curam.financial.impl.GenerateOverUnc | lerPayment.genera |
| GenerateOverUnderPaymentGenerateU | RdistRhynhemtFheRRidErvpatsment for<br>Provider Roster Line Item is<br>generated.     | curam.financial.impl.GenerateOverUnc | lerPayment.genera |
| GenerateOverUnderPaymentGenerateU | RdistRhynhemt FloeSlihlFerepasyment for<br>Service Invoice Line Item is<br>generated. | curam.financial.impl.GenerateOverUno | lerPayment.genera |

The following events are located in the curam.financial.impl.PaymentProcessing interface.

Table 58. Financial Event Details.

#### This table describes Financial Events

| Event Class                        | Description                                                               | Event is raised before and after      |                  |
|------------------------------------|---------------------------------------------------------------------------|---------------------------------------|------------------|
| PaymentProcessingProcessPaymentFor | SNaIE we have the payment for the Service Invoice Line Item is processed. | curam.financial.impl.PaymentProcessir | g.processPayment |
| PaymentProcessingProcessPaymentFor | Reassessment Ethenpayment for reassessment is processed.                  | curam.financial.impl.PaymentProcessir | g.processPayment |

Table 58. Financial Event Details (continued).

#### This table describes Financial Events

| Event Class                        | Description                                                                   | Event is raised before and after      |                       |
|------------------------------------|-------------------------------------------------------------------------------|---------------------------------------|-----------------------|
| PaymentProcessingApproveAndActiva  | tNaISMCaserivehescases for Provider is approved and activated.                | curam.financial.impl.PaymentProcessir | g.approveAnd <i>i</i> |
| PaymentProcessingSubmitForApproval | Raints when the case is submitted and approved.                               | curam.financial.impl.PaymentProcessir | g.submitForAp         |
| PaymentProcessingDeterminePayeeDet | alls sedntshen the payee for a given Provider and given period is determined. | curam.financial.impl.PaymentProcessir | g.determinePay        |
| PaymentProcessingDeterminePayeDeta | ils Fised to the payee for a given Provider and given period is determined.   | curam.financial.impl.PaymentProcessir | g.determinePay        |

The following events are located in the curam.financial.impl.ProcessCaseNominee interface.

#### Table 59. Financial Event Details.

#### This table describes Financial Events

| Event Class                       | Description                                                                                                    | Event is raised before and after                   |
|-----------------------------------|----------------------------------------------------------------------------------------------------|----------------------------------------------------|
| ProcessCaseNomineeCreateCaseNomin | Refised twhen the Provider Group is created as the case nominee for the given product delivery case of the Provider.                                                             | curam.financial.impl.ProcessCaseNominee.createCase |
| ProcessCaseNomineeCreateCaseNomin | elfaisents when the payee is created as the case nominee for the given product delivery case of the Provider.                                                                    | curam.financial.impl.ProcessCaseNominee.createCase |
| ProcessCaseNomineeCreateCaseNomin | defined owheat the Misovider Group is created as the case nominee for the given product delivery case of the Provider and contract frequency.                                    | curam.financial.impl.ProcessCaseNominee.createCase |
| ProcessCaseNomineeCreateNomineeFo | radiscuses Events e case nominees are created for all existing cases associated with the Provider for whom the Provider Group Associate Payment Configuration is created.        | curam.financial.impl.ProcessCaseNominee.createNom  |
| ProcessCaseNomineeReassignCaseNor | Reisebjedtieres OrtGorcastation livents objectives associated with the Provider Group Associate Payment Configuration is reassigned on cancellation of payment configuration.    | curam.financial.impl.ProcessCaseNominee.reassignCa |
| ProcessCaseNomineeReassignCaseNor | Reisebjedtiares Orthodisication Freents objectives associated with the Provider Group Associate Payment Configuration is reassigned on modification of Provider Group Associate. | curam.financial.impl.ProcessCaseNominee.reassignCa |

Table 59. Financial Event Details (continued).

#### This table describes Financial Events

| Event Class                       | Description                                                                                                    | Event is raised before and after      |                   |
|-----------------------------------|----------------------------------------------------------------------------------------------------|---------------------------------------|-------------------|
| ProcessCaseNomineeReassignCaseNon | Rais@bjwdtiare@hMedifistationFinents objectives associated with the Provider Group Associate Payment Configuration is reassigned on modification of payment configuration. | curam.financial.impl.ProcessCaseNomi  | nee.reassignCaseN |
| ProcessCaseNomineeReAssignCaseNon | nRaiseabjehtinealInfreyerModificiationEver<br>objectives associated with the old<br>payee to the new payee for the given<br>product delivery case is reassigned.           | ntsram.financial.impl.ProcessCaseNomi | nee.reAssignCasel |

The following events are located in the curam.financial.impl.RateValidator interface.

Table 60. Financial Event Details.

#### This table describes Financial Events

| Event Class | Description                                                                                           | Event is raised before and after        |             |
|-------------|----------------------------------------------------------------------------------------------------|-----------------------------------------|-------------|
|             | Raised when there is any gap or overlapping in the period of the set of rates provided are validated. | curam.financial.impl.RateValidator.vali | dateRates() |

## 3.11 Referral Customization Points

The following sections list the available customization points for Referrals.

#### 3.11.1 Referral Events

The following events are located in the curam.referral.impl.Referral interface.

Table 61. Referral Event Details.

#### This table describes Referral Events

| Event Class                      | Description                                                    | Event is raised before and after                  |
|----------------------------------|----------------------------------------------------------------|---------------------------------------------------|
| ReferralSendNotificationEvents   | Raised when a notification letter to the Concern Role is sent. | curam.referral.impl.Referral.sendNotification()   |
| ReferralCreateReferralRoleEvents | Raised when a referral role record for a referral is created.  | curam.referral.impl.Referral.createReferralRole() |

The following events are located in the curam.referral.impl.ReferralNotification interface.

Table 62. Referral Event Details.

#### This table describes Referral Events

| Event Class                              | Description                                                | Event is raised before and after         |                     |
|------------------------------------------|------------------------------------------------------------|------------------------------------------|---------------------|
| ReferralNotificationGenerateNotification | in a generated.                                            | curam.referral.impl.ReferralNotification | n.generateNotificat |
| ReferralNotificationSendNotificationEv   | eRatissed when a notification is sent to the Concern Role. | curam.referral.impl.ReferralNotification | n.sendNotification( |

## 3.12 Service Delivery Customization Points

The following sections list the available customization points for Service Deliveries.

## 3.12.1 Service Delivery Events

The following events are located in the curam.servicedelivery.impl.ServiceDeliveryEstimatedCost interface.

Table 63. Service Delivery Event Details.

This table describes Service Delivery Events

| Event Class                          | Description                                                                                       | Event is raised before and after       |                |
|--------------------------------------|---------------------------------------------------------------------------------------------------|----------------------------------------|----------------|
| ServiceDeliveryEstimatedCostDetermin | eRease Iventuse the rate for the Service Offering is determined.                                  | curam.servicedelivery.impl.ServiceDeli | veryEstimatedC |
|                                      | RaiseWithRundhematEventshe Service<br>Offering is determined for each<br>service occurrence date. | curam.servicedelivery.impl.ServiceDeli | veryEstimatedC |

The following events are located in the curam.servicedelivery.impl.ServiceDelivery interface.

Table 64. Service Delivery Event Details.

This table describes Service Delivery Events

| Event Class                 | Description                                    | Event is raised before and after       |               |
|-----------------------------|------------------------------------------------|----------------------------------------|---------------|
| ServiceDeliverySubmitEvents | Raised when the Service Delivery is submitted. | curam.servicedelivery.impl.ServiceDeli | very.submit() |

The following events are located in the curam.servicedeliveryevaluation.impl.ServiceDeliveryEvaluation interface.

Table 65. Service Delivery Event Details.

This table describes Service Delivery Events

| Event Class                          | Description                                  | Event is raised before and after       |                |
|--------------------------------------|----------------------------------------------|----------------------------------------|----------------|
| ServiceDeliveryEvalCalculateOutcomeI | Raisevice Delivery Evaluation is calculated. | curam.servicedeliveryevaluation.impl.S | erviceDelivery |

## 3.13 Taxonomy Customization Points

The following sections list the available customization points for Taxonomy.

## 3.13.1 Taxonomy Events

The following events are located in the curam.taxonomy.impl.POTaxonomyInEditIndexProcessor interface.

Table 66. Taxonomy Event Details.

This table describes Taxonomy Events

| Event Class                       | Description                                                                                                   | Event is raised before and after  |                   |
|-----------------------------------|----------------------------------------------------------------------------------------------------|-----------------------------------|-------------------|
| POTaxonomyInEditIndexProcessorPub | iRhinediathelextesEuprdated Provider Offering and Taxonomy indexing details are published.                    | curam.taxonomy.impl.POTaxonomyInE | ditIndexProcessor |
| POTaxonomyInEditIndexProcessorAdd | IRFishtTewhDathEvepthated term data to the Provider Offering and Taxonomy Term association details are added. | curam.taxonomy.impl.POTaxonomyInE | ditIndexProcessor |

The following events are located in the curam.taxonomy.impl.PublishTaxonomy interface.

Table 67. Taxonomy Event Details.

This table describes Taxonomy Events

| Event Class                        | Description                                                                         | Event is raised before and after   |                    |
|------------------------------------|-------------------------------------------------------------------------------------|------------------------------------|--------------------|
| PublishTaxonomyPublishInEditTaxono | nRailsatd Evberts the In Edit Taxonomy Terms and its associated data are published. | curam.taxonomy.impl.PublishTaxonom | y.publishInEditTax |
| PublishTaxonomyPublishInEditTaxono | nRaTsechEulerntsthe In Edit Taxonomy<br>Terms are published.                        | curam.taxonomy.impl.PublishTaxonom | y.publishInEditTax |
| PublishTaxonomyPublishTaxonomyEve  | intaised when the Taxonomy Version is published.                                    | curam.taxonomy.impl.PublishTaxonom | y.publishTaxonom   |
| PublishTaxonomyRemoveTaxonomyVe    | skoisEstewsen the Taxonomy Version is removed.                                      | curam.taxonomy.impl.PublishTaxonom | y.removeTaxonom    |

The following events are located in the curam.taxonomy.impl.RelatedConceptWizState interface.

Table 68. Taxonomy Event Details.

This table describes Taxonomy Events

| Event Class                         | Description                                                                             | Event is raised before and after    |                     |
|-------------------------------------|-----------------------------------------------------------------------------------------|-------------------------------------|---------------------|
| RelatedConceptWizStateReadTaxonom   | Raisses when the Taxonomy Term list is retrieved from the wizard state.                 | curam.taxonomy.impl.RelatedConcept\ | VizState.readTaxor  |
| RelatedConceptWizStateRemoveInEdit  | Raised when the In Edit Taxonomy Term is removed from the wizard state.                 | curam.taxonomy.impl.RelatedConcept\ | VizState.removeInl  |
| RelatedConceptWizStateRemoveTaxono  | Rayi <b>Sed</b> nwhen the Taxonomy Terms are removed from the wizard state.             | curam.taxonomy.impl.RelatedConcept\ | VizState.removeTa   |
| RelatedConceptWizStateResetSearch   | Raised when the search criteria and Taxonomy Terms stored in the wizard state is reset. | curam.taxonomy.impl.RelatedConcept\ | VizState.resetSearc |
| RelatedConceptWizStateSaveRelatedCo | iReised when the Related Concept is added.                                              | curam.taxonomy.impl.RelatedConcept\ | VizState.saveRelat€ |
| RelatedConceptWizStateSaveRelatedCo | ReiptEllewhent the In Edit Related<br>Concept is added.                                 | curam.taxonomy.impl.RelatedConcept\ | VizState.saveRelate |

Table 68. Taxonomy Event Details (continued).

#### This table describes Taxonomy Events

| Event Class                          | Description                                                              | Event is raised before and after    |                  |
|--------------------------------------|--------------------------------------------------------------------------|-------------------------------------|------------------|
| RelatedConceptWizStateStoreRelatedCo | oRaistd when the Related Concept details are stored in the wizard state. | curam.taxonomy.impl.RelatedConceptV | WizState.storeRe |
| RelatedConceptWizStateStoreTaxonomy  | y Revised when the Taxonomy Terms are stored in the wizard state.        | curam.taxonomy.impl.RelatedConceptV | WizState.storeTa |

The following events are located in the curam.taxonomy.impl.ReviewTaxonomy interface.

#### Table 69. Taxonomy Event Details.

#### This table describes Taxonomy Events

| Event Class                       | Description                                                                          | Event is raised before and after  |                  |
|-----------------------------------|--------------------------------------------------------------------------------------|-----------------------------------|------------------|
| ReviewTaxonomyAcceptModifiedTerm  | Reists: When the changes on the term based on review attribute selects are accepted. | curam.taxonomy.impl.ReviewTaxonom | y.acceptModifie  |
| ReviewTaxonomyAcceptReplacedTerm  | Everisted when the new terms selected for the replacement are accepted.              | curam.taxonomy.impl.ReviewTaxonom | y.acceptReplace  |
| ReviewTaxonomyDeleteReplacedTermI | Remissed when the term which is being replaced is deleted.                           | curam.taxonomy.impl.ReviewTaxonom | y.deleteReplace  |
| ReviewTaxonomyRejectReplacedTermE | Wearitised when the new replacement terms are rejected.                              | curam.taxonomy.impl.ReviewTaxonom | y.rejectReplaced |
| ReviewTaxonomyRejectModifiedTermE | Remissed when the changes in the term is rejected.                                   | curam.taxonomy.impl.ReviewTaxonom | y.rejectModifiec |
| ReviewTaxonomyReviewDeletedTerms  | Raistsd when the deleted terms are reviewed.                                         | curam.taxonomy.impl.ReviewTaxonom | y.reviewDeletec  |
| ReviewTaxonomyReviewAllDeletedTer | rRsEscethtwhen all the deleted terms are reviewed.                                   | curam.taxonomy.impl.ReviewTaxonom | y.reviewAllDele  |

The following events are located in the curam.taxonomy.impl.TaxonomyInEditData interface.

#### Table 70. Taxonomy Event Details.

#### This table describes Taxonomy Events

| Event Class                                                                                                    | Description                                                                                          | Event is raised before and after  |               |
|----------------------------------------------------------------------------------------------------|----------------------------------------------------------------------------------------------------|-----------------------------------|---------------|
| Taxonomy In Edit Data Add Term Name Track Track Trac | a <b>Relistio</b> rwhen the new translations are added to Taxonomy Term name attribute.              | curam.taxonomy.impl.TaxonomyInEdi | Data.addTermN |
| TaxonomyInEditDataAddTermBibliogr                                                                                                    | aRhisRefMilaersltittionew translations are added to Taxonomy Term bibliographic reference attribute. | curam.taxonomy.impl.TaxonomyInEdi | Data.addTermB |
| TaxonomyInEditDataAddTermComme                                                                                                    | nR-Tisads when the new translations are added to Taxonomy Term comments attribute.                   | curam.taxonomy.impl.TaxonomyInEdi | Data.addTermC |
| TaxonomyInEditDataAddTermDefinition                                                                                                    | added to Taxonomy Term definition attribute.                                                         | curam.taxonomy.impl.TaxonomyInEdi | Data.addTerm[ |
| TaxonomyInEditDataAddUseReference                                                                                                    | Raimidtionen the new translations are added to Use Reference.                                        | curam.taxonomy.impl.TaxonomyInEdi | Data.addUseRe |

Table 70. Taxonomy Event Details (continued).

#### This table describes Taxonomy Events

| <b>Event Class</b>                 | Description                                                                                      | Event is raised before and after   |                    |
|------------------------------------|--------------------------------------------------------------------------------------------------|------------------------------------|--------------------|
| TaxonomyInEditDataAssociateTermWit | tli <del>Reiseted/Quncepe</del> term with Related<br>Concepts are associated.                    | curam.taxonomy.impl.TaxonomyInEdit | Data.associateTern |
| TaxonomyInEditDataRemoveRelatedCo  | oRaiptAssbrintlbn association between In Edit Taxonomy Term from the Related Concept is removed. | curam.taxonomy.impl.TaxonomyInEdit | Data.removeRelate  |

The following events are located in the curam.taxonomy.impl.TaxonomyTermRelatedConcept interface.

#### Table 71. Taxonomy Event Details.

#### This table describes Taxonomy Events

| Event Class                                                                                                    | Description                                                     | Event is raised before and after  |                   |
|----------------------------------------------------------------------------------------------------|-----------------------------------------------------------------|-----------------------------------|-------------------|
| TaxonomyTermRelatedConceptInsertRe                                                                                                    | RtiskCondeptsHweRtslated Concepts are added to a Taxonomy Term. | curam.taxonomy.impl.TaxonomyTermF | elatedConcept.ins |
| Taxonomy Term Related Concept Insert Taxonomy Term Related Concept Insert Taxonomy | are added to a Related Concept.                                 | curam.taxonomy.impl.TaxonomyTermF | elatedConcept.ins |

The following events are located in the curam.taxonomy.impl.TaxonomyTermWizState interface.

#### Table 72. Taxonomy Event Details.

#### This table describes Taxonomy Events

| <b>Event Class</b>                                                           | Description                                                                                        | Event is raised before and after                    |
|------------------------------------------------------------------------------|----------------------------------------------------------------------------------------------------|-----------------------------------------------------|
| TaxonomyTermWizStateReadRelatedCo                                            | in retrieved from the wizard state.                                                                | curam.taxonomy.impl.TaxonomyTermWizState.readRelate |
| Taxonomy Term Wiz State Read Related Term Term Term Term Term Term Term Term | rResised when the related Taxonomy<br>Term list is retrieved from the wizard<br>state.             | curam.taxonomy.impl.TaxonomyTermWizState.readRelate |
| TaxonomyTermWizStateReadUseRefere                                            | Raised when the Use Reference list is retrieved from the wizard state.                             | curam.taxonomy.impl.TaxonomyTermWizState.readUseR   |
| TaxonomyTermWizStateRemoveRelated                                            | Raissed when the related term is removed from the related term list in the wizard state.           | curam.taxonomy.impl.TaxonomyTermWizState.removeRe   |
| TaxonomyTermWizStateRemoveUseRe                                              | dRained when an Use Reference is removed from the Use Reference list in the wizard state.          | curam.taxonomy.impl.TaxonomyTermWizState.removeUs   |
| TaxonomyTermWizStateSaveAll                                                  | Raised when the Taxonomy Term and Use References are created from the details in the wizard state. | curam.taxonomy.impl.TaxonomyTermWizState.saveAll()  |
| TaxonomyTermWizStateStoreRelatedCo                                           | nRaipted when the Related Concept is stored in the data store.                                     | curam.taxonomy.impl.TaxonomyTermWizState.storeRelat |
| TaxonomyTermWizStateStoreRelatedTe                                           | rRaised when the related terms are stored in the wizard state.                                     | curam.taxonomy.impl.TaxonomyTermWizState.storeRelat |
| TaxonomyTermWizStateStoreTaxonomy                                            | Raised when the Taxonomy Term details are stored in the wizard state.                              | curam.taxonomy.impl.TaxonomyTermWizState.storeTaxon |
| TaxonomyTermWizStateStoreUseRefere                                           | rRazised when the Use Reference is                                                                 | curam.taxonomy.impl.TaxonomyTermWizState.storeUseR  |

stored in the wizard state.

 $The following \ events \ are \ located \ in \ the \ curam.tax onomy.sl.search.impl. POT axonomy Index Search \ interface.$ Table 73. Taxonomy Event Details.

#### This table describes Taxonomy Events

| Event Class                        | Description                                                                                                    | Event is raised before and after     |              |
|------------------------------------|----------------------------------------------------------------------------------------------------|--------------------------------------|--------------|
| POTaxonomyIndexSearchIsProviderOff | eRinigeAllrechtyl tiblexentEvitints value<br>which represents whether Provider<br>Offering is indexed or not is<br>retrieved.                                      | curam.taxonomy.sl.search.impl.POTaxo | nomyIndexSea |
| POTaxonomyIndexSearchIsSameService | Raised with the keld in Orluli throw will enter whether the same service is already indexed in other Providers with different or same Taxonomy Terms is retrieved. | curam.taxonomy.sl.search.impl.POTaxo | nomyIndexSea |

# **Chapter 4. CPM Workflow Process Definitions**

#### 4.1 Introduction

CPM ships a number of workflow process definitions. Agencies can copy any of these workflow process definitions to a custom workflow directory and make modifications to them.

Note: Custom versions of workflows will always take precedence over OOTB workflows.

## 4.2 External Enquiry Workflow

#### 4.2.1 Enacted from

This workflow is enacted when an external party uses CPM to inquire about the possibility of registering as a provider. For example, Mr and Mrs Smith use an external-facing system to inquire about fostering children. This workflow is enacted by curam.cpm.eua.facade.impl.ExternalProviderEnquiry.createEnquiry.

#### 4.2.2 Source Location

EJBServer/components/CPM/workflow/EXTERNALENQUIRYWORKFLOW\_v1.xml

#### 4.2.3 Default Behavior

The workflow shipped with CPM creates a manual activity to assign the enquiry to a user for converting a provider enquiry into an enrolled provider. This manual activity is allocated using a function allocation strategy. The default implementation of this operation allocates the activity to the provider enquiry work queue. The reviewer can choose to either transfer the enquiry to an enrolled provider or close the enquiry. Once this activity is completed the workflow also gets completed.

#### 4.2.4 Event Details

The notation of the following event details is as follows:

Table 74. External Enquiry Event Details

| Event Raised                      | Primary Event Data | Raised From                                  |                |
|-----------------------------------|--------------------|----------------------------------------------|----------------|
| PROVIDERENQUIRY.TRANSFERENQUIRYTO | PROWDER quiryID    | curam.cpm.facade.impl.ProviderEnquiry.closeI | roviderEnquiry |
| PROVIDERENQUIRY.CLOSEENQUIRY      | providerEnquiryID  | curam.cpm.facade.impl.ProviderEnquiry.transf | erEnquiryToPro |

## 4.3 Home Study Approval Workflow

#### 4.3.1 Enacted from

This workflow is enacted whenever a user submits a home study for approval. This workflow is enacted from curam.cpm.workflowprocesses.homestudy.impl.HomeStudyImpl.submit.

#### 4.3.2 Source Location

EJBServer/components/CPM/workflow/HOMESTUDYAPPROVAL\_v1.xml

#### 4.3.3 Default Behavior

This workflow automatically creates a manual activity to assign a home study recommendation to a user for approval. The default implementation of this operation submits the home study recommendation to the supervisor of the user who submitted the request. Agencies may wish to alter this default behavior.

For example, an agency may wish to route the approval request to a user other than the supervisor or to a group of users. The manual activity is allocated using a function allocation strategy. The reviewer can choose to either approve/reject the approval request. Once this activity is completed the workflow also gets completed.

#### 4.3.4 Event Details

The notation of the following event details is as follows:

Table 75. Home Study Approval Event Details

| Event Raised                    | Primary Event Data | Raised From                  |
|---------------------------------|--------------------|------------------------------|
| PROVIDERMANAGEMENT.HOMESTUDYAPI | R6MESDudyID        | curam.homestudy.impl.approve |
| PROVIDERMANAGEMENT.HOMESTUDYRET | blom #StrudyID     | curam.homestudy.impl.reject  |

#### 4.4 New Invoice Created Workflow

#### 4.4.1 Enacted from

This workflow is enacted whenever an external user submits an invoice for processing. This workflow is enacted from curam.cpm.facade.impl.Request.createFinancialsTask.

#### 4.4.2 Source Location

EJBServer/components/CPM/workflow/NEWINVOICECREATED\_v1.xml

#### 4.4.3 Default Behavior

This workflow creates a manual activity to assign an invoice that has been submitted by an external user to another user for processing. The default implementation of this operation submits the invoice to a financial user. Agencies may wish to alter this default behavior. For example, an agency may wish to submit the invoice to a different user for processing. The manual activity is allocated using a function allocation strategy.

#### 4.4.4 Event Details

The notation of the following event details is as follows:

Table 76. New Invoice Created Event Details

| Event Raised                 | Primary Event Data                | Raised From                           |           |
|------------------------------|-----------------------------------|---------------------------------------|-----------|
| NEWINVOICECREATED.INVOICECAN | <i>€€££Id</i> e <b>D</b> nvoiceID | curam.cpm.facade.impl.cancelServiceIr | voice     |
| NEWINVOICECREATED.INVOICESUE | MATE TEAD NOICE ID                | curam.cpm.facade.impl.submitSILIForl  | rocessing |

## 4.5 Service Invoice Exception Processing Workflow

#### 4.5.1 Enacted from

This workflow is enacted when there is insufficient correct data to match a service invoice line item against its corresponding service authorization. This workflow is called from curam.financial.impl.ServiceInvoiceLineItemImpl.processInvoiceLineItem.

#### 4.5.2 Source Location

EJBServer/components/CPM/workflow/SERVICEINVOICEEXCEPTIONPROCESSING\_v1.xml.

#### 4.5.3 Default Behavior

This workflow creates a manual activity for a user to review service invoice details that do not correspond with the service authorization associated with the invoice. During invoice processing, certain details on a service invoice line item (SILI) must correspond to the details on the service authorization that is associated with the invoice otherwise the invoice will not be paid. The default implementation of this operation allocates the activity to the invoice exception processing work queue for a financial user to review. Agencies may wish to alter this default behavior, for example, by routing the activity to a different work queue. The reviewer can choose to make changes to the service invoice line item and submit for reevaluation or deny/cancel the SILI. Once this activity is completed, the workflow is also completed. This manual activity is allocated using a function allocation strategy. The modeled operation for this is:

curam.cpm.workflowprocesses.impl.WorkflowAllocationFunction.siliExceptionProcessingAllocationStrategy.

#### 4.5.4 Event Details

The notation of the following event details is as follows:

Table 77. Service Invoice Exception Processing Event Details

| Event Raised                | Primary Event Data              | Raised From                            |                |
|-----------------------------|---------------------------------|----------------------------------------|----------------|
| PROVIDERMANAGEMENT.SILIPROC | SSE ReInvoiceLineItemID         | curam.financial.impl.ServiceInvoiceLin | eItemImpl.subn |
| PROVIDERMANAGEMENT.SILICANC | <i>BeÆÐ</i> ceInvoiceLineItemID | curam.financial.impl.ServiceInvoiceLin | eItemImpl.canc |
| PROVIDERMANAGEMENT.SILIDENI | B@rviceInvoiceLineItemID        | curam.financial.impl.ServiceInvoiceLin | eItemImpl.deny |

## 4.6 Service Invoice Line Item Approval Workflow

### 4.6.1 Enacted from

This workflow is enacted when a service invoice line item requires manual approval and has reached the "Pending Approval" status, after successful processing. This workflow is called from curam.financial.impl.ServiceInvoiceLineItemImpl.enactSILIApprovalWorkflow.

#### 4.6.2 Source Location

EJBServer/components/CPM/workflow/SERVICEINVOICELINEITEMAPPROVAL\_v1.xml.

#### 4.6.3 Default Behavior

The workflow creates a manual activity to review a service invoice line item and approve/deny it. The default implementation of this operation allocates the activity to the invoice exception processing work queue for a financial user to approve. Agencies may wish to alter this default behavior, for example, by routing the activity to a different work queue or to a different user. This manual activity is allocated using a function allocation strategy. The modeled operation for this is curam.cpm.workflowprocesses.impl.WorkflowAllocationFunction.siliExceptionProcessingAllocationStrategy.

The reviewer can choose to either approve or deny the service invoice line item. Once this activity is completed the workflow also gets completed.

#### 4.6.4 Event Details

The notation of the following event details is as follows:

Table 78. Service Invoice Line Item Event Details

| Event Raised                    | Primary Event Data      | Raised From                                   |            |
|---------------------------------|-------------------------|-----------------------------------------------|------------|
| PROVIDERMANAGEMENT.SILIAPPROVED | serviceInvoiceLineIteml | Duram.financial.impl.ServiceInvoiceLineItemIm | pl.approve |
| PROVIDERMANAGEMENT.SILIDENIED   | serviceInvoiceLineIteml | Duram.financial.impl.ServiceInvoiceLineItemIm | pl.deny    |

## 4.7 Service Invoice Line Item Correction Approval Workflow

#### 4.7.1 Enacted From

This workflow is enacted when a service invoice line item correction is submitted for approval. This workflow is called from

curam.financial.impl.ServiceInvoiceLineItemCorrectionImpl.enactCorrectionApprovalWorkflow.

#### 4.7.2 Source Location

 $EJBS erver/components/CPM/workflow/SERVICEINVOICELINEITEMCORRECTIONAPPROVAL\_v1.xml$ 

#### 4.7.3 Default Behavior

This workflow automatically creates a manual activity to assign a service invoice line item correction to a user for approval. This manual activity is allocated using a function allocation strategy. The modeled operation for this

curam.cpm.workflowprocesses.impl.WorkflowAllocationFunction.siliExceptionProcessingAllocationStrategy. The default implementation of this operation submits the service invoice line item correction to the supervisor of the user who submitted the request. Agencies may wish to alter this default behavior. For example, an agency may wish to route the approval request to a user other than the supervisor or to a group of users. The reviewer can choose to either approve or deny the service invoice line item correction. Once this activity is completed, the workflow is also completed.

#### 4.7.4 Event Details

The notation of the following event details is as follows:

Table 79. Service Invoice Line Item Correction Approval Event Details

| Event Raised                      | Primary Event Data                      | Raised From                                   |                   |
|-----------------------------------|-----------------------------------------|-----------------------------------------------|-------------------|
| PROVIDERMANAGEMENT.SILICORRECTION | <b>Adr⊮R©I</b> W <b>E©</b> IceLineItemI | Duram.financial.impl.ServiceInvoiceLineItemCo | rrectionImpl.appr |
| PROVIDERMANAGEMENT.SILICORRECTION | <b>BerMHeD</b> nvoiceLineItemI          | ☑uram.financial.impl.ServiceInvoiceLineItemCo | rrectionImpl.deny |

# 4.8 Supervisor Request Decision Workflow

#### 4.8.1 Enacted From

This workflow is enacted when a user submits a request to be set up with an external user account. This workflow is called from curam.cpm.eua.facade.impl.ExternalRequests.submitRequest.

#### 4.8.2 Source Location

EJBServer/components/CPM/workflow/SUPERVISORREQUESTDECISION\_v1.xml

#### 4.8.3 Default Behavior

This workflow creates a manual activity that submits a request of an external user to an administrator user, who is set up as one of the following:

- A provider member
- · A provider participant
- · A provider group member
- A provider group associate

The default implementation submits the request to the external request work queue for an administrator to approve. Agencies may wish to alter this default behavior, for example, by routing the activity to a different work queue. The administrator can approve or reject the request of the external user. Once this activity is completed, the workflow is also completed.

#### 4.8.4 Event Details

The notation of the following event details is as follows:

Table 80. Supervisor Request Decision Event Details

| Event Raised                    | Primary Event Data | Raised From                                 |            |
|---------------------------------|--------------------|---------------------------------------------|------------|
| REQUESTDECISION.REQUESTACCEPTED | requestID          | curam.cpm.facade.impl.Request.raiseAcceptRe | questEvent |
| REQUESTDECISION.REQUESTREJECTED | requestID          | curam.cpm.facade.impl.Request.rejectRequest |            |

## 4.9 Supervisor View New External User Task Notification Workflow

#### 4.9.1 Enacted From

This workflow is enacted when an administrator user creates an external user account. This workflow is called from curam.cpm.eua.facade.impl.ExternalUser.createExternalUser.

#### 4.9.2 Source Location

EJBServer/components/CPM/workflow/ SUPERVISORVIEWNEWEXTERNALUSERTASKNOTIFICATION\_v1.xml

#### 4.9.3 Default Behavior

This workflow creates a route activity to send a notification to the owner of an external user. When an administrator user sets up a new external user account, the owner of the new external user is sent a notification informing them that the account has been successfully created. The default implementation sends a notification to the resource manager who enrolled the external user. Agencies may wish to alter this default. For example, an agency may wish to send the notification to a different user. Once this activity is completed, the workflow is also completed.

#### 4.9.4 Events Details

No Events are raised.

## 4.10 Roster Exception Processing Workflow

#### 4.10.1 Enacted From

This workflow is enacted when there is insufficient correct data to match a roster line item against its corresponding service authorization. This workflow is called from curam.attendance.impl.ProviderRosterLineItemImpl.processRosterLineItem.

#### 4.10.2 Source Location

EJBServer/components/CPM/workflow/ROSTEREXCEPTIONPROCESSING\_v1.xml

#### 4.10.3 Default Behavior

This workflow creates a manual activity for a user to review details of a provider roster line item that does not correspond to its associated service authorization. Certain details on a roster line item must match the details on the service authorization associated with the roster line item otherwise any attendance based payments related to the roster will not be paid.

The default implementation of this operation allocates this activity to the roster exception processing work queue for a user to review. Agencies may wish to alter this default behavior, for example, by routing the activity to a different work queue. This workflow creates a manual activity to review the provider roster line item in question. This manual activity is allocated using a function allocation strategy. The modeled operation for this activity is

curam.cpm.workflowprocesses.impl.WorkflowAllocationFunction.prliExceptionProcessingAllocationStrategy. The reviewer can choose to make changes to the provider roster line item and submit it for reevaluation or deny/cancel the provider roster line item. Once this activity is completed, the workflow is also completed.

#### 4.10.4 Event Details

The notation of the following event details is as follows:

Table 81. Roster Exception Processing Event Details

| Ī | Event Raised          | Primary Event Data       | Raised From                            |                   |
|---|-----------------------|--------------------------|----------------------------------------|-------------------|
|   | ROSTER.PRLI_PROCESSED | providerRosterLineItemID | curam.attendance.impl.ProviderRosterl  | LineItemImpl.subn |
|   | ROSTER.PRLI_CANCELED  | providerRosterLineItemID | curam.financial.impl.ServiceInvoiceLin | eItemImpl.cancel  |
|   | ROSTER.PRLI_DENIED    | providerRosterLineItemID | curam.attendance.impl.ProviderRosterl  | LineItemImpl.deny |

#### 4.11 New Client Added to Roster Workflow

#### 4.11.1 Enacted From

This workflow is enacted whenever a provider roster line item is created during creation or modification of a service authorization line item. This workflow is called from see curam.serviceauthorization.impl.ServiceAuthorizationLineItemImpl.generate TaskForNewClientAdded.

#### 4.11.2 Source Location

EJBServer/components/CPM/workflow/NEWCLIENTADDEDTOROSTER\_v1.xml

#### 4.11.3 Default Behavior

This workflow creates an activity to send a notification to the owner of a provider roster line item when a client is added to a roster. This notification is sent only during the creation or modification of a service authorization line item which leads to creation of a roster line item.

If the roster line item is submitted or canceled or denied, the corresponding generated notification is removed from the user's task inbox.

#### 4.11.4 Event Details

The notation of the following event details is as follows:

Table 82. New Client Added to Roster Event Details

| Event Raised          | Primary Event Data     | Raised From                                             |                   |
|-----------------------|------------------------|---------------------------------------------------------|-------------------|
| ROSTER.PRLI_PROCESSED | providerRosterLineItem | l Duram.attendance.impl.ProviderRosterLineIten          | nImpl.submitRoste |
| ROSTER.PRLI_CANCELED  | providerRosterLineItem | l <b>D</b> uram.financial.impl.ServiceInvoiceLineItemIn | pl.cancel         |
| ROSTER.PRLI_DENIED    | providerRosterLineItem | l <b>D</b> uram.attendance.impl.ProviderRosterLineIten  | nImpl.deny        |

## 4.12 Roster Line Item Approval Workflow

#### 4.12.1 Enacted From

This workflow is enacted when a provider roster line item requires manual approval and has reached the "Pending Approval" status. This workflow is called from curam.attendance.impl.ProviderRosterLineItemImpl.approve.

#### 4.12.2 Source Location

EJBServer/components/CPM/workflow/ROSTERLINEITEMAPPROVAL\_v1.xml

#### 4.12.3 Default Behavior

This workflow creates a manual activity to review a provider roster line item and approve or deny it. The default implementation of this operation allocates the activity to the roster exception processing work queue. Agencies may wish to alter this default behavior, for example, by routing the activity to a different work queue. This manual activity is allocated using a function allocation strategy. The modeled operation for this is

curam.cpm.workflowprocesses.intf.WorkflowAllocationFunction.prliExceptionProcessingAllocationStrategy.

The reviewer can choose to either approve/deny the provider roster line item. Once this activity is completed, the workflow also gets completed.

#### 4.12.4 Event Details

The notation of the following event details is as follows:

Table 83. Roster Line Item Approval Event Wait Activities Details

| Event Raised         | Primary Event Data     | Raised From                                                                  |               |
|----------------------|------------------------|------------------------------------------------------------------------------|---------------|
| ROSTER.PRLI_APPROVED | providerRosterLineItem | $$I\!\!\!D\!\!\!\!D\!\!\!\!\!\!\!\!\!\!\!\!\!\!\!\!\!\!\!\!\!\!\!\!\!\!\!\!$ | nImpl.approve |
| ROSTER.PRLI_DENIED   | providerRosterLineItem | $$I\!\!\!D\!\!\!\!D\!\!\!\!\!\!\!\!\!\!\!\!\!\!\!\!\!\!\!\!\!\!\!\!\!\!\!\!$ | nImpl.deny    |

## 4.13 Roster Line Item Correction Approval Workflow

#### 4.13.1 Enacted From

The workflow is enacted whenever a user approves a provider roster line item correction. This workflow is called from curam.attendance.impl.PRLICorrectionImpl.approve.

#### 4.13.2 Source Location

EJBServer/components/CPM/workflow/ROSTERLINEITEMCORRECTIONAPPROVAL\_v1.xml

#### 4.13.3 Default Behavior

This workflow contains the processing that is involved in approving a correction made to a provider roster line item. This workflow creates a manual activity to review a provider roster line item correction and approve/deny it. The default implementation of this operation allocates the activity to the roster exception processing work queue.

This manual activity is allocated using a function allocation strategy. The modeled operation for this is curam.cpm.workflowprocesses.intf.WorkflowAllocationFunction.prliExceptionProcessingAllocationStrategy. The reviewer can choose to either approve/deny the provider roster line item correction. Once this activity is completed, the workflow is also completed.

## 4.13.4 Event Details

The notation of the following event details is as follows:

Table 84. Roster Line Item Correction Approval Event Details

| Event Raised          | Primary Event Data | Raised From                                  |      |
|-----------------------|--------------------|----------------------------------------------|------|
| ROSTER.PRLIC_APPROVED | prliCorrectionID   | curam.attendance.impl.PRLICorrectionImpl.app | rove |
| ROSTER.PRLIC_DENIED   | prliCorrectionID   | curam.attendance.impl.PRLICorrectionImpl.den | ıy   |

## **Chapter 5. CPM Products and Rule Sets**

#### 5.1 Overview

New financial processes have been built for CPM to enable payments to be made to providers. These new processes integrate with existing Cúram Enterprise FrameworkCúram Enterprise Framework (CEF) financial processes. CPM uses Cúram Products and Rule sets for generating the payments for a service provider.

#### 5.2 Products

CPM has following products:

- Provider Invoice
  - This product is used to generate the payments for the invoices furnished by the providers.
- Provider Placement
  - This product is used to generate the payments related to the placement services offered by the provider.
- Provider Contract
  - This product is used to generate the payments that are not dependent on the service utilization.
- Provider Attendance
  - This product is used to generate the payments based on the client attendance artifacts provided by the provider for a particular service.

These products are used as a means of getting to Cúram financials rather than them being real benefit products with which a user can interact. All the case processing for these products happens in the back ground on CPM events such as invoice approval, placement of a client, on making a contract live or on provider roster line item approval. We consider the CPM Products has the designated extension point interfaces as the customization points available to an agency.

The DMX files used for the above products are:

- PRODUCT.dmx
- EVIDENCEMETADATA.dmx
- PRODUCTEVIDENCELINK.dmx
- PRODUCTRULESLINK.dmx
- TEMPORALEVIDENCEAPPROVALCHECK.dmx

No changes can be made to these as the generation of financials is dependent upon the product and evidence approval configurations.

#### 5.3 Rule Sets

The list of Rule Sets in CPM is described below. The rule sets can be customized, as long as the customized rule set does not depend on new types of evidence.

Table 85. Payment Type and Rule Set Details

| Payment Type       | Rule Set Source Location                         |
|--------------------|--------------------------------------------------|
| Provider Invoice   | EJBServer\components\CPM\rulesets\Product_51.xml |
| Provider Placement | EJBServer\components\CPM\rulesets\Product_52.xml |

Table 85. Payment Type and Rule Set Details (continued)

| Payment Type                 | Rule Set Source Location                          |
|------------------------------|---------------------------------------------------|
| Flat-Rate Contract Payments  | EJBServer\components\CPM\rulesets\Product_53.xml  |
| Provider Attendance Payments | EJBServer\components\CPM\rulesets\Product_304.xml |

## **Chapter 6. CPM Financials**

#### 6.1 Introduction

CPM financials are developed using the Classic Assessment/reassessment framework, evidence functionality and the Classic Rules Engine.

CPM financials include several tasks such as

- maintenance (creation, approval and activation) of the Product Delivery cases (SILI, Attendance, Placement, Contract) for different types of payments;
- · management of evidence using the Evidence functionality;
- execution of Classic Rule Sets;
- · assessment/reassessment of financials;
- generation of payments etc.

CPM financials leverage CEF financial processing for assessments and payments.

CPM financial processing is responsible for

- creating and maintaining Evidence for different types of cases;
- · creating and maintaining Financial Schedules and transactions associated with different case types;
- processing financial transactions associated with a Participant and/or a Case.

## 6.2 Payment Types

There are 4 types of Products configured for different payment types in CPM financials

- · Service Invoice;
- Placement;
- Flat Rate Contract;
- Attendance

#### 6.2.1 Service Invoice

Service Invoice processing relies on the creation of a Service Authorization when services are allocated to the clients. The individual line items within a Service Authorization can be for a number of different services allocated to that client, which can be provided by different providers. After providing a service, the Provider submits an invoice to the SEM agency. The Provider gets paid once Service Invoice is approved. Service Invoice Line Item payment amounts are treated as evidence for the Service Invoice financial processing.

A product delivery case of type Provider Invoice is created the first time a service invoice line item for a provider is approved. Evidence is created on the case to correspond to the payment amount determined by CPM. The frequency of payment is set based on the established payment frequency for the provider, and leverages CEF functionality around due dates for financial components.

If there is a change in payee, a separate PD case will be created for the payee.

All payments due for the provider for the period will be rolled up and paid as a single payment.

#### 6.2.2 Placement

Placement is a type of service, in which a client is physically placed with the Provider for a period of time. Once a placement service is authorized, a client can be placed with the provider and financials will be started from day one. The unit of measure for the placement will be always a number of days. These placement details will be considered as evidence for processing the placement related financials.

A product delivery case of type Provider Placement is created the first time a placement is made with a provider. The system creates one PD case for each Placement. When a client is transferred within a Provider facility (i.e. form one place to another), this also creates a new product delivery case.

The delivery pattern on the product delivery case is set to a value specified in the property administration section of CPM administration.

For example, if a placement is made for a provider for the first time on June 15th, for the period from June 1st till June 30th, and the frequency is set to the first day of every month, the product delivery case is created on June 15th and the evidence data is set to June 1st till June 30th. The first payment due date is set to July 1st.

#### 6.2.3 Flat rate contract

A Flat Rate Contract is a formal agreement between a Provider and the SEM agency which establishes terms under which services will be delivered. Each contract can cover single or multiple services. All the Contract details are treated as evidence for Flat Rate Contract financial processing.

A product delivery case of type Provider Contract is created the first time a flat rate contract is activated. The system creates one PD case for each Contract per Provider. It also creates a new PD case whenever an existing Contract is renewed.

The information specified in the contract is used to establish a payment schedule for the provider.

#### 6.2.4 Attendance

Attendance rosters are used when services are delivered to the client which require that client attendance be tracked and reported through Attendance Tracking. Attendance is tracked either through a roster submitted by the provider and entered on to the system by an internal user, or by the provider accessing the system externally. Attendance Rosters can be generated automatically based on a configured frequency for a service. Rosters are submitted to the agency after capturing all attendance details. These attendance details are used as evidence for processing the financials.

A product delivery case of type Provider Attendance is created the first time a roster is approved for a provider. Evidence is created on the case to correspond to the payment amount determined by CPM.

The frequency of payment is set based on the established payment frequency for roster based payments. If set, this frequency applies across all providers on the system. If this frequency is not set, the frequency of payment is set based on the established payment frequency for the provider, and leverages CEF functionality around due dates for financial components.

All payments due for the provider for the period will be rolled up and paid as a single payment.

## **Chapter 7. Service Deliveries**

#### 7.1 Introduction

A service delivery is a type of service delivered to a client, which can be created and managed within an integrated case or an outcome plan. These services can be configured to use product delivery processing, Cúram Provider Management (CPM) processing, or a combination of both, depending on how the agency wishes the service to be delivered to the client.

Services which use product delivery processing can use standard product delivery functionality, e.g. eligibility determination for a service and the calculation of payments based on custom rates (a rate which can change over time and can change based on circumstances). Services which use CPM processing can use CPM's financial processing and rate hierarchy. For example, invoices submitted by a provider are matched to a service authorization, and payments are generated based on the provider offering rate, using an out of the box Provider Invoice product delivery case (one per provider). Services which use a combination of both CPM processing and product delivery processing can utilize some or all of the standard features of a product delivery while fully integrating with CPM's service authorization and invoice processing.

If a service offering is configured to use product delivery processing for any aspect of service delivery, a corresponding product must be configured. This chapter outlines the actions and extension points available in CPM to utilize these product delivery features. For general information on configuring a product to be delivered as a service, see Section 3.10 of the Cúram Integrated Case Management Configuration Guide. For information on the different delivery types available and the functionality offered by each, see Section 3.8 of the Cúram Provider Management Guide.

## 7.2 Product Design and Configuration

Where service deliveries are configured to use product delivery processing to determine eligibility or payment amounts, the underlying product needs to be associated with a CER rule set and rate tables appropriate to the SEM agency's requirements. For detailed instructions on configuring products and rule sets see the Curam How To Build a Product Guide.

### 7.3 Rule Set Creation

The rule set used to determine eligibility and calculate payment amounts in respect of the service must be configured to use a combination of client, case, service and invoice or attendance evidence values, depending on the requirements of the agency and the service delivery type. If product delivery processing is being used to determine both eligibility and the payment amount then the recommended approach is to use a separate objective to calculate each of these as follows:-

- The eligibility objective must be configured such that entitlement is determined by checking the value of the relevant attributes, for example, the client's date of birth or employment status. The valueType of the Objective Tag Type for this Objective must be a non money type such as Double to ensure an eligible decision does not result in the generation of financial components, as this is a non-financial objective.
- Entitlement to the payment objective should check for entitlement to the eligibility Objective as well as checking the value of attributes related to custom rates, invoice or attendance evidence. The valueType of the Objective Tag Type for this objective must be Money to ensure the generation of financial components, as this is a financial objective.

#### 7.4 Evidence and Evidence Maintenance

The evidence entities used in the rule set calculations must be configured to use the appropriate propagator type. For example, InvoicePaymentEvidence must be configured to use the ActiveEvidenceRowRuleObjectPropagator, ServiceInvoiceLineItem should use the RuleObjectPropagator. For detailed instructions on how to configure propagation of different evidence types, see The Inside Cúram Eligibility and Entitlement Using Cúram Express Rules Guide.

Evidence types that are used to determine eligibility and calculating payments in respect of services must be configured and associated with the product underlying the service during administration. Shared evidence is maintained at the integrated case level can also be used in rule set calculations.

Changes in evidence values used by the rule set will trigger the assessment engine to run the calculations again resulting in updated decision and payment information.

For detailed information on designing evidence, see the Cúram Dynamic Evidence Configuration Guide.

#### 7.5 Custom Rates

If custom rates are to be used to calculate payment amounts in respect of a service, then a rate table must be created and associated with the rule set. For more information on creating and associating rate tables with CER rule sets, see the Inside Cúram Eligibility and Entitlement Using Cúram Express Rules Guide.

The value attribute of the Case Decision Objective must be populated in the rule set using values read from your rate tables. Otherwise an appropriate value from CPM such as the amount from an invoice or roster can be used. An attribute to calculate the Estimated Cost can also be included in the rule set where custom rates are used instead of using the default CPM calculation for this value.

## 7.6 Service Delivery Creation

On creation of a service delivery of type 'Product Delivery', 'Product Delivery with Invoicing' or 'Service Delivery with Eligibility', a product delivery case will be created by the system. This case is an instance of the product type that was configured on the underlying Service Offering. This product delivery is not visible to the user. The caseID of this product delivery is set as the deliveryTypeRelatedID on the service delivery record, and will also be associated with any invoice or attendance payment evidence records associated with the case (i.e., it will be set as the caseID on the associated Evidence Descriptor record). Service deliveries of type Service Delivery will continue to use the caseID of the associated integrated case or outcome plan to populate these fields.

For service deliveries that use product delivery processing to determine eligibility, a hook has been provided to listen for events raised by the Assessment Engine. A default implementation for the postInsertExamineDecisions method has been added in

curam.cpm.sl.impl.CPMAssessmentEngineEventListener, which listens for the creation of new decisions. Where the new decision relates to a service delivery of type 'Product Delivery with Invoicing' or 'Service Delivery with Eligibility' and the decision result is 'Eligible', then a service authorization and any service authorization line items are automatically created for the service delivery. This default behaviour can be altered or enhanced as per agencies own requirements.

## 7.7 Display of Product Delivery Information

Any product delivery functionality that is related to eligibility and financial processing such as financial transactions, determinations, and evidence is automatically displayed at the service delivery level and can be viewed by a case worker in the context of that service delivery. Other product delivery functionality can also be configured for display if required. For example, certification and appeal details. However,

some development effort is required to display this information. The display of this information must be configured through the use of client navigation files. For more information see Chapter 6 of the Cúram Web Client Reference Manual.

## **Chapter 8. CPM Taxonomy**

## 8.1 Import Taxonomy File

The process of uploading an external taxonomy file and storing it in the database is called Taxonomy Import Process (TIP). During the process, a single XML file from the database is broken into small, manageable XML chunks. This is done based on the cardinality (one to one, one to many or many to many) of the XML elements defined in that file. These small chunks of XML files (henceforth, called as Cúram Taxonomy files) are created based on criteria like common data shared across various elements.

For example, in AIRS Taxonomy, the Related Concept term elements are shared across Taxonomy term elements. Hence, the TIP creates separate Cúram Taxonomy File for each Related Concept element. Similarly, it also creates separate Cúram Taxonomy Files for each Taxonomy term, Use Reference term (alias for taxonomy term name) etc. These files are stored in the database tables for further processing.

Refer to Appendix B for the structure of Cúram Taxonomy files.

Taxonomy Import Process uses the Java $^{\text{\tiny TM}}$ -XML binding mechanism to create and publish Cúram Taxonomy Files. The start from Java and XML approach is used for marshaling and un-marshaling XML data from Java to XML and vice-versa, using a mapping XML file. This mapping XML file plays a key role in marshaling/un-marshaling. Published taxonomy is stored in the database. The naming convention for the taxonomy database tables is based on the XML elements defined in the AIRS XML file.

If you want to import your own taxonomy XML file (i.e. other than AIRs taxonomy file) and leverage existing CPM taxonomy subsystem, you should map your XML elements to appropriate elements of the AIRs taxonomy file using Mapping file (refer to Appendix A for TaxonomyMapping.xml) mentioned above. CPM Taxonomy customization can be done in different ways

- Replacing the AIRs XML elements with your XML elements in TaxonomyMapping.xml file
- Replacing your implementation with default implementation.

Note: Currently taxonomy system supports ASCII and UTF-8 encoding, provided encoding format of the database also same

# 8.1.1 Replacing the AIRs XML elements with your XML elements in TaxonomyTermMapping.xml file

Import process creates the Cúram Taxonomy files using TaxonomyMapping.xml file. Cúram Taxonomy files (Refer to the Appendix B for the structure of these XML files) are as follows:

- TaxonomyTerm.xml
- RelatedConcept.xml
- UseReference.xml
- ExternalTerm.xml

Currently TaxonomyMapping.xml contains the mapping information between AIRs taxonomy elements and Cúram Taxonomy files elements along with respective bonded java classes. If you want leverage the existing taxonomy functionality, you should map your elements to the respective elements defined in the TaxonomyMapping.xml file. Along with this mapping, you should also override the APPRESOURCE.dmx with your TaxonomyMapping.xml file location.

Following table provides the mapping of AIRs taxonomy elements with the respective Cúram Taxonomy files elements and their associated java classes in TaxonomyMapping.xml.

Table 86. AIRs and Curam Taxonomy Mapping Elements.

This table describes mapping between AIRs Taxonomy Elements and Curam Taxonomy Elements.

| AIRS Taxonomy<br>Element | Description                                                                     | Cúram Taxonomy<br>Element | Cúram Taxonomy<br>File | Java Representation of the Element |                   |
|--------------------------|---------------------------------------------------------------------------------|---------------------------|------------------------|------------------------------------|-------------------|
| taxonomy                 | Root element of taxonomy term                                                   | record                    | TaxonomyTerm.xml       | curam.taxonomy.util.in             | npl.Taxonomy      |
| name                     | Name of the taxonomy term                                                       | name                      | TaxonomyTerm.xml       | java.lang.String                   |                   |
| definition               | Definition of the taxonomy term                                                 | definition                | TaxonomyTerm.xml       | java.lang.String                   |                   |
| facet                    | Facet of the taxonomy term                                                      | facet                     | TaxonomyTerm.xml       | java.lang.String                   |                   |
| comments                 | Detailed description of the taxonomy term                                       | comments                  | TaxonomyTerm.xml       | java.lang.String                   |                   |
| bibliographicReference   | Bibliographic<br>Reference of the<br>taxonomy element                           | bibliographicReference    | TaxonomyTerm.xml       | java.lang.String                   |                   |
| createdDate              | Creation date of the taxonomy term                                              | createdDate               | TaxonomyTerm.xml       | java.lang.String                   |                   |
| lastModifiedDate         | Last modified date of the taxonomy term                                         | lastModifiedDate          | TaxonomyTerm.xml       | java.lang.String                   |                   |
| externalTerms            | External System<br>Classification terms<br>associated with the<br>taxonomy term | externalTerms             | ExternalTerm.xml       | curam.taxonomy.util.in             | npl.ExternalTerm  |
| relatedConcepts          | Related Concepts<br>associated with the<br>taxonomy term                        | relatedConcepts           | RelatedConcept.xml     | curam.taxonomy.util.in             | npl.RelatedConcep |
| useReferences            | Alias names of the taxonomy term                                                | useReferences             | UseReference.xml       | Alias names of the taxonomy term   |                   |
| relatedTerms             | Related Terms of the taxonomy term                                              | relatedTerms              | TaxonomyTerm.xml       | java.lang.String                   |                   |
| oldCodes                 | Old codes associated with the taxonomy term                                     | oldCodes                  | TaxonomyTerm.xml       | java.lang.String                   |                   |

Update the TaxonomyMapping.xml by replacing AIRS Taxonomy Elements with elements your Taxonomy xml file for creating Cúram Taxonomy files. These files will be used by Taxonomy-in-edit process to make changes to the content of xml files and Taxonomy Publish process to persist xml content to the relational tables.

Taxonomy Publish process uses the same mappings file for un-marshalling the XML content to java objects before persisting to the database. It persist the content of Cúram Taxonomy files to respective tables. Following table explains how content of different Cúram Taxonomy files is spawned across different tables:

Table 87. Mapping between Curam Taxonomy File Data and Curam Relational Entities.

This table describes mapping between Curam Taxonomy files and Curam Relational Entities.

| Cúram Taxonomy file | Entities                                                                                                    |                  |
|---------------------|----------------------------------------------------------------------------------------------------|------------------|
| TaxonomyTerm.xml    | Taxonomy Term, Taxonomy Term Name Link, Localizable Text,                                                                                                    | TextTranslation  |
| ExternalTerm.xml    | Ext Sys Classification, Ext Sys Classifn Term Link, Localizable Term Link, Localizable Te | xt,TextTranslati |
| RelatedConcept.xml  | Related Concept, Related Concept Name Link, Localizable Text                                                                                                    | TextTranslation  |
| UseReference.xml    | UseReference,LocalizableText,TextTranslation,UseReference                                                                                                    | NameLink         |

## 8.1.2 Replacing your implementation with default implementation

If you want to add your own taxonomy elements other than elements defined in TaxonomyMapping.xml, you should follow the Replaceable Implementation approach. Current taxonomy system doesn't support hooking of partial implementation for processing your extra element. Since taxonomy system is developed based on Design by Contract principle, you can replace default implementation with custom implementation without violating the contract (i.e. strictly constrained to the interface APIs). Custom implementation is only required if the structure of the following Cúram Taxonomy files are changed, that is, adding new elements or deleting existing elements

Taxonomy Term.xml, Related Concept.xml, Use Reference.xml, External Term.xml

You have to provide custom implementation to the following interfaces

- curam.taxonomy.impl.ImportTaxonomy
- curam.taxonomy.impl.PublishTaxonomy
- · curam.taxonomy.impl.TaxonomyInEditData
- curam.taxonomy.impl.TaxonomyInEditDataConverter

## 8.2 Retrieve Indexes and Retrieve Taxonomy Terms By Keywords

Taxonomy Search functionality provides a number of service layer interfaces that are specifically designed for customization. A new custom implementation can be provided for any of the interfaces curam.taxonomy.sl.search.impl. TaxonomySearch. It is worth noting that default implementations which uses the Cúram Generic Search Server are provided for these interfaces. Please read chapter 2 (Using Strategy Patterns to Customize CPM) for more details

# **Chapter 9. Compliancy**

## 9.1 CPM Sample

CPM contains a sample component that is primarily added with following purposes:

- to help the testing team test CPM APIs
- to help the development team test CPM extension points.

Since this component is added only with above purposes, use or customization of this component is not supported.

CPM Sample component has 3 packages which should not be used or customized.

- curam.cpmsample.changecases.impl:- This package is mainly used for testing of extension points in CPM
- curam.cpmsample.facade.impl:- This package has façade classes and the associated client directory is components/CPMSample
- curam.cpmsample.impl:- This has Module class. It is again used for testing of extension points in CPM.

#### 9.2 Miscellaneous Entities

CPM created following new entities in CPM component to add a new feature which supports multiple clients for provider roster line item. As this feature is not supported by the application currently, these entities may change in the future. It is highly recommended that these entities are not used.

- PRLIClient
- PRLIClientHistory
- PRLICorrectionClient

# Appendix. Appendix

# A.1 Appendix A

The structure of the xml is based on the Castor v0.9.5.4 Mapping xml schema.

```
<?xml version="1.0" encoding="UTF-8"?>
                       <mapping>
                              <class auto-complete="false"
                              name="curam.taxonomy.util.impl.Taxonomy">
                                      <map-to xml="taxonomy" />
                                      <field collection="arraylist" name="taxonomyTerms"</pre>
                                      type="curam.taxonomy.util.impl.TaxonomyTerm">
                                             <bind-xml name="record" />
                                     </field>
                              </class>
                              <class auto-complete="false"
                              name="curam.taxonomy.util.impl.TaxonomyTerm">
                                      <map-to xml="record" />
                                      <field name="name" type="java.lang.String">
                                              <bind-xml name="name" node="element" />
                                      </field>
                                      <field name="code" type="java.lang.String">
                                              <bind-xml name="code" node="attribute" />
                                      </field>
                                      <field name="definition" type="java.lang.String">
                                              <bind-xml name="definition" node="element" />
                                      </field>
                                      <field name="facet" type="java.lang.String">
                                              <bind-xml name="facet" node="element" />
                                      <field name="comments" type="java.lang.String">
                                              <bind-xml name="comments" node="element" />
                                      </field>
                                      <field name="bibliographicReference" type="java.lang.String">
                                             <bind-xml name="bibliographicReference" node="element" />
                                      </field>
                                      <field name="createdDate" type="java.lang.String">
                                             <bind-xml name="createdDate" node="element" />
                                      <field name="lastModifiedDate" type="java.lang.String">
                                              <bind-xml name="lastModifiedDate" node="element" />
                                      </field>
                                      <field collection="arraylist" name="taxonomyTerms"</pre>
                                      type="curam.taxonomy.util.impl.TaxonomyTerm">
                                             <br/>
<br/>
dind-xml name="record" />
                                      </field>
                                      <field collection="arraylist" name="externalTerms"</pre>
                                      type="curam.taxonomy.util.impl.ExternalTerm">
                                             <bind-xml name="externalTerm" />
                                      </field>
                                      <field collection="arraylist" name="relatedConcepts"
                                      type="curam.taxonomy.util.impl.RelatedConcept">
                                             <bind-xml name="relatedConcept" />
                                      </field>
                                      <field collection="arraylist" name="useReferences"</pre>
                                      type="java.lang.String">
                                              <bind-xml name="useReference" />
                                      </field>
                                      <field collection="arraylist" name="relatedTerms"
                                      type="java.lang.String">
                                              <bind-xml name="see Also" />
                                      </field>
                                     <field collection="arraylist" name="oldCodes"
                                      type="java.lang.String">
                                              <br/><bind-xml name="oldCode" />
                                     </field>
                              </class>
                              <class auto-complete="false"</pre>
                              name="curam.taxonomy.util.impl.RelatedConcept">
                                      <map-to xml="relatedConcept" />
                                     </field>
      | String | String | String | String | String | String | String | String | String | String | String | String | String | String | String | String | String | String | String | String | String | String | String | String | String | String | String | String | String | String | String | String | String | String | String | String | String | String | String | String | String | String | String | String | String | String | String | String | String | String | String | String | String | String | String | String | String | String | String | String | String | String | String | String | String | String | String | String | String | String | String | String | String | String | String | String | String | String | String | String | String | String | String | String | String | String | String | String | String | String | String | String | String | String | String | String | String | String | String | String | String | String | String | String | String | String | String | String | String | String | String | String | String | String | String | String | String | String | String | String | String | String | String | String | String | String | String | String | String | String | String | String | String | String | String | String | String | String | String | String | String | String | String | String | String | String | String | String | String | String | String | String | String | String | String | String | String | String | String | String | String | String | String | String | String | String | String | String | String | String | String | String | String | String | String | String | String | String | String | String | String | String | String | String | String | String | String | String | String | String | String | String | String | String | String | String | String | String | String | String | String | String | String | String | String | String | String | String | String | String | String | String | String | String | String | String | String | String | String | String | String | String | String | String | String | String | String | S
                                      </field>
                              </class>
                              <class auto-complete="false"
```

# A.2 Appendix B: Schema definitions of the XML fragments created by Import process.

## A.2.1 TaxonomyTerm.xsd

```
<?xml version="1.0" encoding="UTF-8"?>
                <xs:schema xmlns:xs="http://www.w3.org/2001/XMLSchema"</pre>
                elementFormDefault="qualified">
                    <xs:element name="record">
                         <xs:complexType>
                             <xs:sequence>
                                 <xs:element ref="name" />
                                 <xs:element ref="definition" />
                                 <xs:element ref="facet" />
                                 <xs:element ref="comments" />
                                 <xs:element ref="bibliographicReference" />
                                 <xs:element ref="createdDate" />
                                 <xs:element ref="lastModifiedDate" />
                                 <xs:element ref="relatedTerms" />
                                 <xs:element ref="oldCode" />
                             </xs:sequence>
                             <xs:attribute name="code" use="required"</pre>
                             type="xs:string" />
                         </xs:complexType>
                    </xs:element>
                    <xs:element name="name">
                        <xs:complexType mixed="true">
                             <xs:attribute name="locale" use="required"</pre>
                             type="xs:string" />
                         </xs:complexType>
                    </r></r></r></r/>
                    <xs:element name="definition">
                         <xs:complexType mixed="true">
                             <xs:attribute name="locale" use="required"</pre>
                             type="xs:string" />
                         </xs:complexType>
                    </xs:element>
                    <xs:element name="facet" type="xs:string" />
                    <xs:element name="comments">
                         <xs:complexType>
                             <xs:attribute name="locale" use="required"</pre>
                             type="xs:string" />
                         </xs:complexType>
                    </xs:element>
                    <xs:element name="bibliographicReference">
                         <xs:complexType>
                             <xs:attribute name="locale" use="required"</pre>
                             type="xs:string" />
                         </r></r></ra>
                    </xs:element>
                    <xs:element name="relatedTerms">
                         <xs:complexType>
                             <xs:attribute name="locale" use="required"</pre>
                             type="xs:string" />
                         </r></r></ra>
                    <xs:element name=" oldCode " type="xs:string" />
                    <xs:element name="createdDate" type="xs:string" />
                    <xs:element name="lastModifiedDate" type="xs:string" />
                </xs:schema>
```

#### A.2.2 UseReference.xsd

```
<?xml version="1.0" encoding="UTF-8"?>
                <xs:schema xmlns:xs="http://www.w3.org/2001/XMLSchema"</pre>
                elementFormDefault="qualified">
                    <xs:element name="useReferences">
                        <xs:complexType>
                            <xs:sequence>
                                 <xs:element ref="useReference" />
                            </xs:sequence>
                        </rs:complexType>
                    </xs:element>
                    <xs:element name="useReference">
                        <xs:complexType>
                             <xs:sequence>
                                 <xs:element ref="text" />
                             </xs:sequence>
                         </xs:complexType>
                    </xs:element>
                    <xs:element name="text">
                         <xs:complexTvpe>
                             <xs:simple Content>
                                 <xs:extension base="xs:string">
                                     <xs:attribute name="locale" use="required"</pre>
                                     type="xs:string" />
                                 </xs:extension>
                             </xs:simple Content>
                         </xs:complexType>
                    </xs:element>
                </xs:schema>
```

## A.2.3 RelatedConcept.xsd

```
<?xml version="1.0" encoding="UTF-8"?>
                <xs:schema xmlns:xs="http://www.w3.org/2001/XMLSchema"</pre>
                elementFormDefault="qualified">
                     <xs:element name="relatedConcept">
                         <xs:complexType>
                             <xs:sequence>
                                 <xs:element ref="name" />
                             </xs:sequence>
                             <xs:attribute name="code" use="required"</pre>
                             type="xs:NCName" />
                         </xs:complexType>
                     </xs:element>
                     <xs:element name="name">
                         <xs:complexType mixed="true">
                             <xs:attribute name="locale" use="required"</pre>
                             type="xs:string" />
                         </xs:complexType>
                     </xs:element>
                </xs:schema>
```

#### A.2.4 ExternalTerm.xsd

```
<?xml version="1.0" encoding="UTF-8"?>
                <xs:schema xmlns:xs="http://www.w3.org/2001/XMLSchema"</pre>
                elementFormDefault="qualified">
                     <xs:element name="externalTerm">
                         <xs:complexType>
                             <xs:sequence>
                                 <xs:element ref="name" />
                                 <xs:element ref="system" />
                             </xs:sequence>
                             <xs:attribute name="code" use="required"</pre>
                             type="xs:string" />
                         </xs:complexType>
                     </xs:element>
                     <xs:element name="name">
                         <xs:complexType mixed="true">
                             <xs:attribute name="locale" use="required"</pre>
                             type="xs:string" />
                         </xs:complexType>
                     </xs:element>
                     <xs:element name="system" type="xs:string" />
                </xs:schema>
```

## **Notices**

This information was developed for products and services offered in the U.S.A. IBM may not offer the products, services, or features discussed in this document in other countries. Consult your local IBM representative for information on the products and services currently available in your area. Any reference to an IBM product, program, or service is not intended to state or imply that only that IBM product, program, or service may be used. Any functionally equivalent product, program, or service that does not infringe any IBM intellectual property right may be used instead. However, it is the user's responsibility to evaluate and verify the operation of any non-IBM product, program, or service. IBM may have patents or pending patent applications covering subject matter described in this document. The furnishing of this document does not grant you any license to these patents. You can send license inquiries, in writing, to:

IBM Director of Licensing

**IBM Corporation** 

North Castle Drive

Armonk, NY 10504-1785

U.S.A.

For license inquiries regarding double-byte (DBCS) information, contact the IBM Intellectual Property Department in your country or send inquiries, in writing, to:

Intellectual Property Licensing

Legal and Intellectual Property Law.

IBM Japan Ltd.

19-21, Nihonbashi-Hakozakicho, Chuo-ku

Tokyo 103-8510, Japan

The following paragraph does not apply to the United Kingdom or any other country where such provisions are inconsistent with local law: INTERNATIONAL BUSINESS MACHINES CORPORATION PROVIDES THIS PUBLICATION "AS IS" WITHOUT WARRANTY OF ANY KIND, EITHER EXPRESS OR IMPLIED, INCLUDING, BUT NOT LIMITED TO, THE IMPLIED WARRANTIES OF NON-INFRINGEMENT, MERCHANTABILITY OR FITNESS FOR A PARTICULAR PURPOSE. Some states do not allow disclaimer of express or implied warranties in certain transactions, therefore, this statement may not apply to you.

This information could include technical inaccuracies or typographical errors. Changes are periodically made to the information herein; these changes will be incorporated in new editions of the publication. IBM may make improvements and/or changes in the product(s) and/or the program(s) described in this publication at any time without notice.

Any references in this information to non-IBM Web sites are provided for convenience only and do not in any manner serve as an endorsement of those Web sites. The materials at those Web sites are not part of the materials for this IBM product and use of those Web sites is at your own risk.

IBM may use or distribute any of the information you supply in any way it believes appropriate without incurring any obligation to you. Licensees of this program who wish to have information about it for the purpose of enabling: (i) the exchange of information between independently created programs and other programs (including this one) and (ii) the mutual use of the information which has been exchanged, should contact:

**IBM Corporation** 

Dept F6, Bldg 1

294 Route 100

Somers NY 10589-3216

U.S.A.

Such information may be available, subject to appropriate terms and conditions, including in some cases, payment of a fee.

The licensed program described in this document and all licensed material available for it are provided by IBM under terms of the IBM Customer Agreement, IBM International Program License Agreement or any equivalent agreement between us.

Any performance data contained herein was determined in a controlled environment. Therefore, the results obtained in other operating environments may vary significantly. Some measurements may have been made on development-level systems and there is no guarantee that these measurements will be the same on generally available systems. Furthermore, some measurements may have been estimated through extrapolation. Actual results may vary. Users of this document should verify the applicable data for their specific environment.

Information concerning non-IBM products was obtained from the suppliers of those products, their published announcements or other publicly available sources.

IBM has not tested those products and cannot confirm the accuracy of performance, compatibility or any other claims related to non-IBM products. Questions on the capabilities of non-IBM products should be addressed to the suppliers of those products.

All statements regarding IBM's future direction or intent are subject to change or withdrawal without notice, and represent goals and objectives only

All IBM prices shown are IBM's suggested retail prices, are current and are subject to change without notice. Dealer prices may vary.

This information is for planning purposes only. The information herein is subject to change before the products described become available.

This information contains examples of data and reports used in daily business operations. To illustrate them as completely as possible, the examples include the names of individuals, companies, brands, and products. All of these names are fictitious and any similarity to the names and addresses used by an actual business enterprise is entirely coincidental.

#### COPYRIGHT LICENSE:

This information contains sample application programs in source language, which illustrate programming techniques on various operating platforms. You may copy, modify, and distribute these sample programs in any form without payment to IBM, for the purposes of developing, using, marketing or distributing application programs conforming to the application programming interface for the operating platform for which the sample programs are written. These examples have not been thoroughly tested under all conditions. IBM, therefore, cannot guarantee or imply reliability, serviceability, or function of these programs. The sample programs are provided "AS IS", without warranty of any kind. IBM shall not be liable for any damages arising out of your use of the sample programs.

Each copy or any portion of these sample programs or any derivative work, must include a copyright notice as follows:

- © (your company name) (year). Portions of this code are derived from IBM Corp. Sample Programs.
- © Copyright IBM Corp. \_enter the year or years\_. All rights reserved.

If you are viewing this information softcopy, the photographs and color illustrations may not appear.

#### **Trademarks**

IBM, the IBM logo, and ibm.com are trademarks or registered trademarks of International Business Machines Corp., registered in many jurisdictions worldwide. Other product and service names might be trademarks of IBM or other companies. A current list of IBM trademarks is available on the Web at "Copyright and trademark information" at http://www.ibm.com/legal/us/en/copytrade.shtml.

Java and all Java-based trademarks and logos are registered trademarks of Oracle and/or its affiliates.

Other names may be trademarks of their respective owners. Other company, product, and service names may be trademarks or service marks of others.

# IBM

Printed in USA